# **2017/2018**

# Handreichung zum Fachreferat in der Beruflichen Oberschule Kulmbach

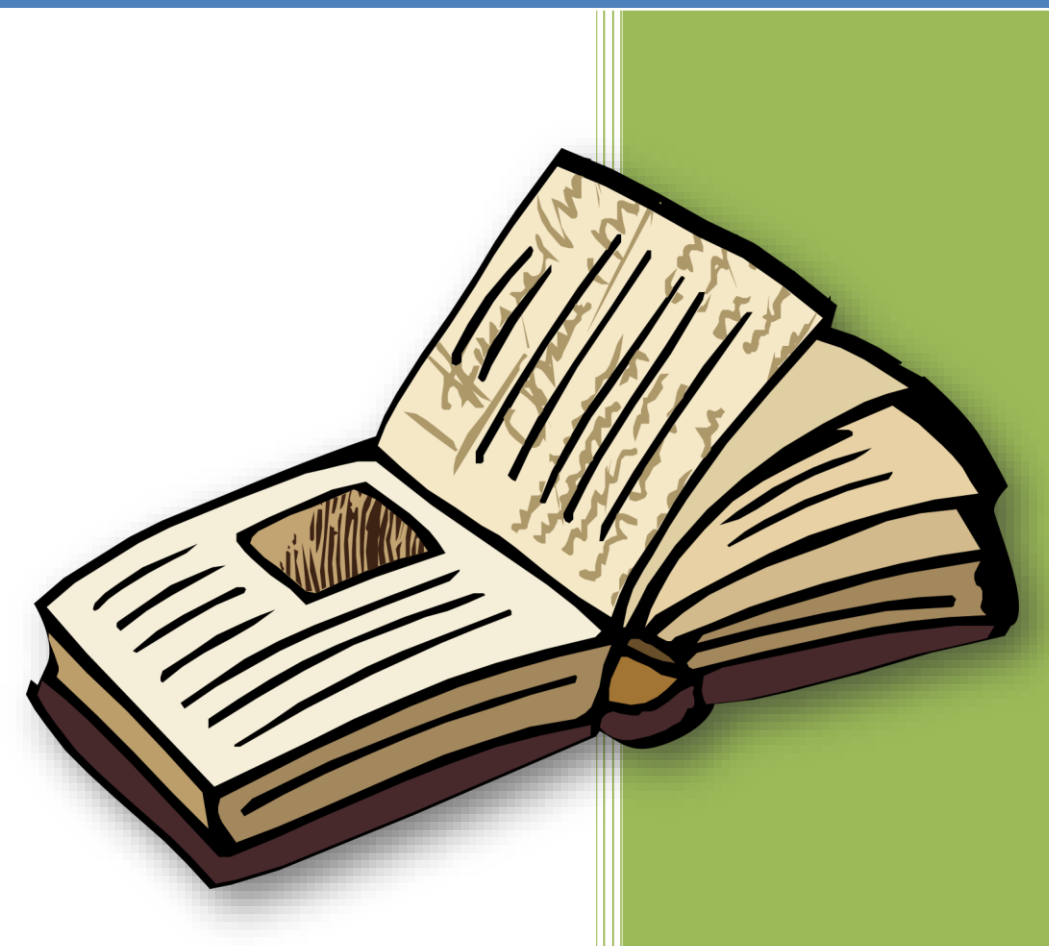

erarbeitet von Silke Scheffold, Fachbetreuerin Deutsch

# **Inhaltsverzeichnis**

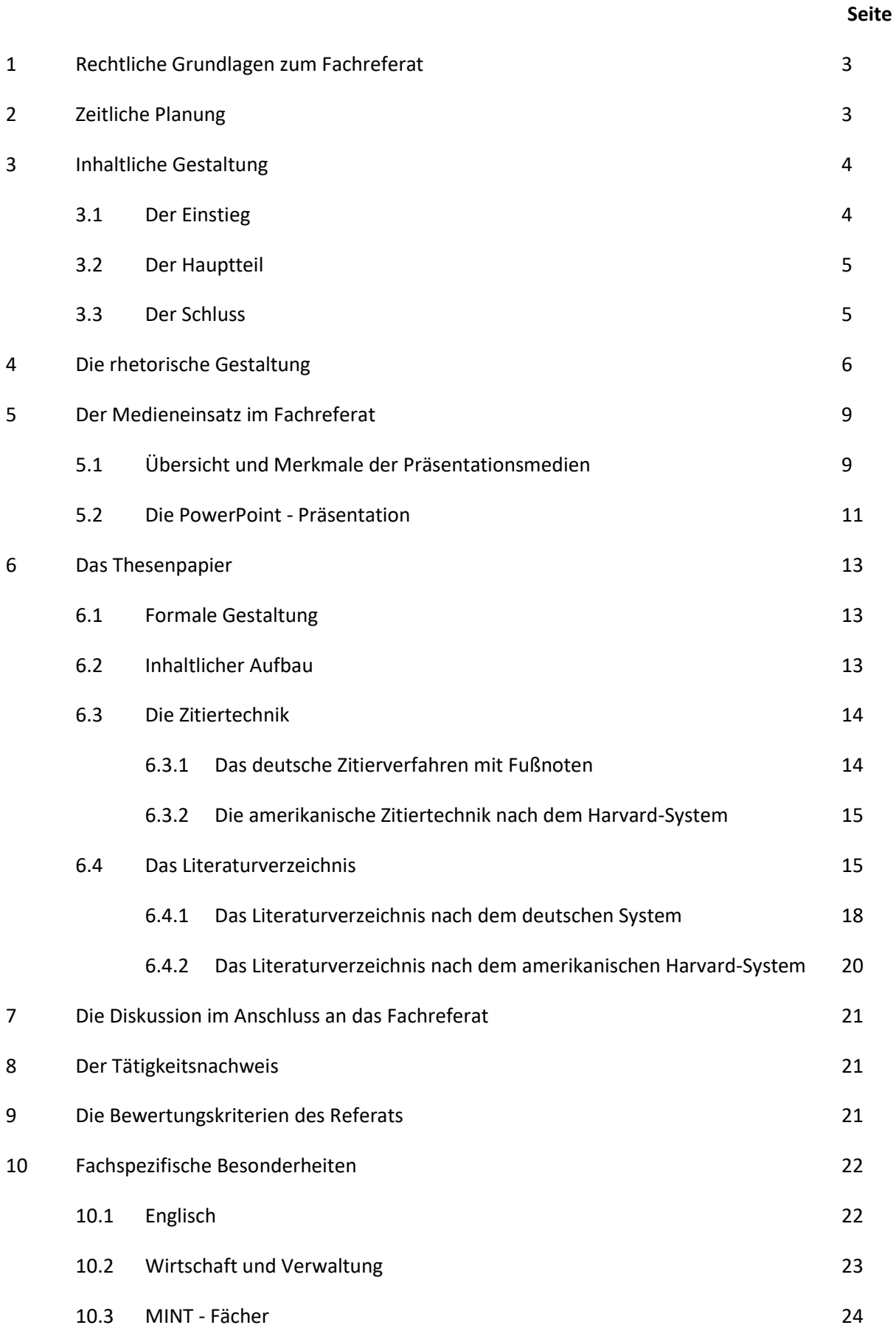

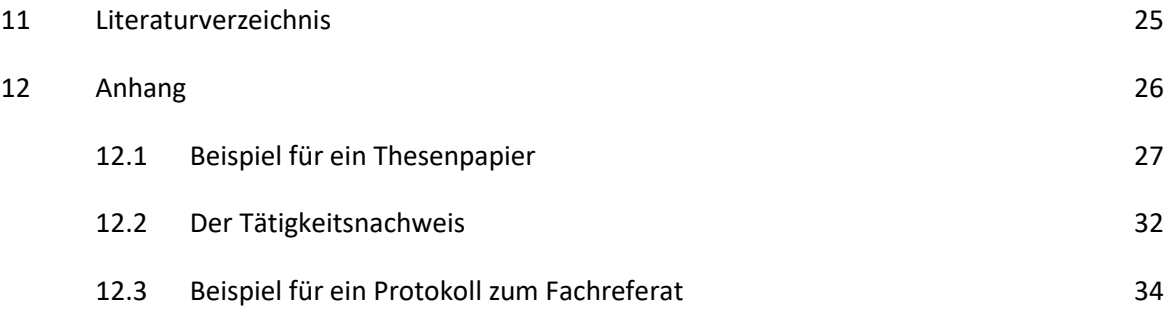

# **1 Rechtliche Grundlagen zum Fachreferat**

Das Fachreferat ist ein eigenständiger Leistungsnachweis (Vgl. § 14, Abs.1 FOBOSO vom 18. August 2017), der in die Fachabiturprüfung in der Berufsoberschule in das Abschlusszeugnis eingeht (Vgl. § 14, Abs.6, Satz2 FOBOSO vom 18. August 2017)

<sup>1</sup>Die rechtlichen Grundlagen zum Fachreferat ergeben sich zudem aus § 16 der Schulordnung für die Berufliche Oberschule – Fachoberschulen und Berufsoberschulen –vom 28. August 2017. In diesem Paragraphen heißte es: *"In der Jahrgangsstufe 12 halten die Schülerinnen und Schüler ein Fachreferat in einem gemäß Anlage 1 einbringungsfähigen Pflicht- oder Wahlpflichtfach. <sup>2</sup> Im DBFH-Bildungsgang wird das Fachreferat frühestens im Ausbildungsabschnitt 2 gehalten."* (**siehe Anlage 1,Stundentafel an der Beruflichen Oberschule)**

#### Zu den *einbringungsfähigen Pflicht- oder Wahlpflichtfächern im Ausbildungsgang*

*DBFH Technik* gehören:

- ➢ Religion
- ➢ Ethik
- ➢ Deutsch
- ➢ Englisch
- ➢ Mathematik
- ➢ Mathematik Additum
- ➢ Physik
- ➢ Geschichte
- ➢ Sozialkunde
- ➢ Chemie
- ➢ Informatik

## **2 Zeitliche Planung**

Die Schülerinnen und Schüler der 12. Klassen der FOS und BOS entscheiden sich bis zum Freitag der zweiten vollen Schulwoche im Oktober für das Fach, in dem sie das Fachreferat halten möchten. Bis zum letzten Tag vor den Herbstferien wird das Thema in Absprache mit dem jeweiligen Fachlehrer festgelegt. Der Klassenlehrer protokolliert diese beiden Entscheidungen, fertigt eine Klassenliste an und gibt diese Klassenliste im Sekretariat ab.

Die Klasse DBFH entscheidet sich im ersten Block des Ausbildungsabschnitts 2, also in der 11. Klasse.

Von November bis zum Freitag vor Beginn der Gruppenprüfung in Englisch können die Fachreferate im angegebenen Fach in den 12. Klassen der FOS/BOS gehalten werden. Die Klasse DBFH kann mit dem zweiten Unterrichtsblock im Ausbildungsabschnitt 2 bis zum Freitag vor Beginn der Gruppenprüfung in Englisch im Ausbildungsabschnitt 3/2 das Fachreferat halten. Den genauen Termin legt der Fachlehrer fest. Versäumt ein Schüler diesen festgesetzten Termin, so muss dieser unverzüglich ein ärztliches Attest vorlegen. Der Schüler erhält dann einen Ersatztermin. Liegt keine ärztliche Bescheinigung vor, so erhält der Schüler bzw. die Schülerin als Ergebnis 0 Punkte.

Das Ergebnis des Fachreferats wird im Jahreszeugnis (Vgl. §26, Abs.1, Satz3 FOBOSO vom 28. August 2017) als Einzelleistung ausgewiesen und geht mit in das Abschlussergebnis ein. (Vgl. §3535, Abs.5, Satz3 FOBOSO vom 28. August 2017)

# **3 Inhaltliche Gestaltung**

Der Referent hat sich vorbereitend auf das Fachreferat intensiv mit dem Thema auseinandergesetzt. Er sollte sich deshalb in der Materie sehr gut auskennen. Deshalb kann die Gefahr bestehen, dass der Zuhörer inhaltlich überfordert wird, da sehr viel Vorwissen vorausgesetzt oder der Referent etliche Detailinformationen liefert. Daher ist eine gute Strukturierung und Planung des Vortrags ein Muss. Bei der Vorbereitung des Referats kann die sogenannte "MSK-Analyse" hilfreich sein.

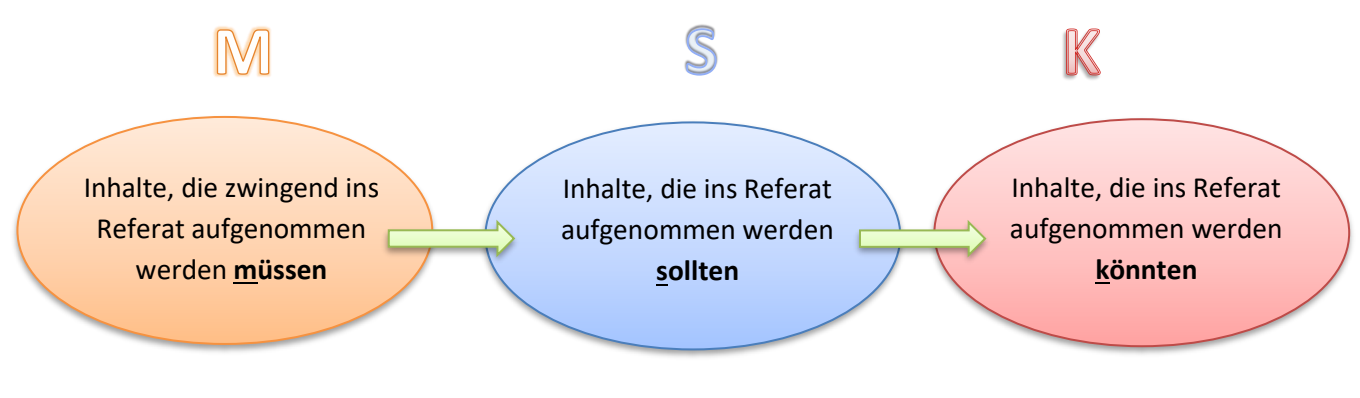

Abb. 1: MSK-Analyse. Eigene Darstellung

Wurden die Inhalte ausgewählt, beginnt nun die eigentliche Strukturierung des Vortrags.

#### 3.1 Der Einstieg

Mit dem Einstieg soll die ganze Aufmerksamkeit des Publikums auf das Referat gelenkt werden. Deshalb ist es wichtig, sich einen originellen "opener" zu überlegen. Steife Floskeln wie "Ich halte heute mein Fachreferat über...." oder "Das Thema meines Fachreferats lautet ..." sollten unbedingt vermieden werden. Stattdessen ist es wichtig:

- ➢ Aufmerksamkeit zu schaffen
- ➢ die Sympathie der Zuhörer zu erlangen
- ➢ und das Interesse für den Vortrag zu wecken.

Folgende Möglichkeiten bieten sich für einen gelungenen Einstieg an:

- ➢ die **sententiöse** Einleitung = Einleitung mit einem Zitat, einem Sinnspruch oder einer Redewendung
- ➢ die **aktuelle** Einleitung = der Bezg auf aktuelle, themenrelevante und interessante Daten und Fakten
- ➢ die **mediale** Einleitung = Einstieg mittels eines Bildes, Videos, Liedes, …
- ➢ die **interaktive** Einleitung = Einstieg über eine direkte Kommunikation, ein direktes (gelenktes) Gespräch mit dem Publikum
- ➢ die **persönliche** Einleitung = subjektive Darbietung eines persönlich erlebten Ereignisses
- ➢ die **historische** Einleitung = Verweis auf historische fakten, Ereignisse oder Persönlichkeiten
- ➢ die **humoristische** Einleitung = verbale oder nonverbale Darbietung eines Witzes, Sketsches oder einer humorvollen Geschichte
- ➢ die **produktive** Einleitung = Beteiligung des Publikums am Lösen bestimmter Aufgaben, die zum Thema hinführen, z.B. Kreuzworträtsel, Testreihen, …

Nach einem gelungenen Einstieg muss das Ziel des Referats klar formuliert werden. Nur so weiß der Zuhörer, was ihn erwartet, um dem Gesagten folgen zu können. Zur Orientierung bietet sich an, die Gliederung kurz vorzustellen.

Es erweist sich als sinnvoll, dass man während des Vortrags immer wieder auf die jeweiligen Gliederungspunkte verweist. Nur so wird der sogenannte "rote Faden" deutlich.

#### 3.2 Der Hauptteil

Der Hauptteil weist eine logische Reihenfolge und eine sinnvolle Anordnung sowie die sachliche Richtigkeit der Inhalte auf. Aspekte, die zu einem inhaltlichen Schwerpunkt bilden einen Gliederungspunkt. Dieses Inhalte können/müssen aber in weitere Teilbereiche untergliedert werden. Achten Sie auf den richtigen Gebrauch relevanter Fachbegriffe, die zu erklären sind. Wichtig ist auch im Hauptteil, dass der "rote Faden" deutlich wird.

Zur Untermalung der Ausführungen sollten anschauliche Beispiele sowie geeignete Medien eingesetzt werden. (siehe Kapitel 5 "Präsentationstechniken") Zudem entscheiden die Sprecherhaltung und die Sprachebene über das Gelingen des Fachreferats. (siehe Kapitel 4)

#### 3.3 Der Schluss

Der Gestaltung des Schlussteils kommt die gleiche wichtige Bedeutung zu wie dem gelungenen Einstieg. Es bieten sich verschiedene Varianten an, um den Redeabschluss bewusst zu gestalten, wie z.B.:

- ➢ Zusammenfassung der wesentlichen Inhalte
- $\triangleright$  Formulierung eines Appells bzw. Aufrufs
- ➢ Rückführung zur Einleitung, um einen Bogen zu spannen
- ➢ Aufwerfen von Fragen und Problemen, die in eine sich anschließenden Diskussion münden können oder
- $\triangleright$  Beantwortung der in der Einleitung aufgestellten Themafrage.

Wichtig ist es, dass man sich am Ende des Vortrags beim Publikum für die Aufmerksamkeit bedankt. Damit zollt der Redner den Zuhörern seinen Respekt.

## **4 Die rhetorische Gestaltung**

Die rhetorische Gestaltung ist das neben den inhaltlichen Ausführungen das A und O eines Vortrages, denn der Rezipient nimmt einen Großteil seiner Informationen über das Gehör auf. Und dabei spielt die Art des Vortrags eine entscheidende Rolle.

Während des Fachreferats stehen der Redner und der Zuhörer in ständiger Wechselwirkung und sind über das Thema miteinander verbunden. Mittel zum Zweck ist unsere Sprache, die hierbei mit einem Orchester zu vergleichen ist. Besteht zwischen den einzelnen Registern (Instrumentengruppen) Harmonie, so entwickelt sich etwas ganz Großes, das dem Zuhörer lange in Erinnerung bleibt. Treten aber Disharmonien auf, so wird das (musikalische) Werk für den Zuhörer unverständlich. Genauso verhält es sich mit dem Referat.

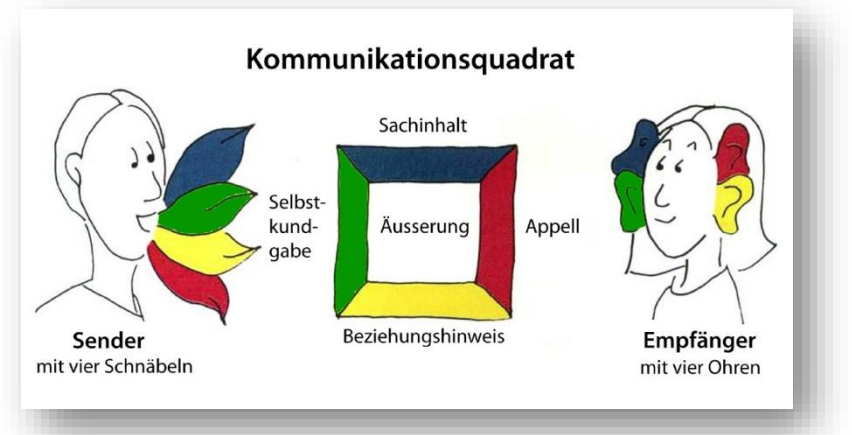

Die folgende Grafik soll dies verdeutlichen:

"*Der Kommunikationswissenschaftler Schulz von Thun geht davon aus, dass das Senden und Empfangen einer Nachricht immer auf vier Wegen geschieht. Wer spricht, kommuniziert dabei die folgenden Ebenen: Sachinhalt, Beziehung, Selbstoffenbarung und Appell. Der* 

Abb. 2: Das Kommunikationsmodell nach Schulz von Thun

*Sprecher spricht demzufolge mit vier Schnäbeln. Auch der Empfänger kann den Inhalt auf diesen vier Ebenen hören. Somit hört dieser mit vier Ohren. Das Vier-Ohren-Modell geht also davon aus, dass jeder Mensch, der kommuniziert, auf verschiedenen Wegen wirksam wird. Demzufolge enthält jede Äußerung vier Botschaften oder kann auf vier verschiedenen Wegen verstanden werden. Dabei ist es vollkommen unerheblich, ob diese Ebenen vom Sender gewollt sind oder nicht, denn sie sind ein Bestandteil jeder Nachricht."<sup>1</sup>*

**.** 

<sup>1</sup> www. [http://wortwuchs.net/vier-ohren-modell/,](http://wortwuchs.net/vier-ohren-modell/) Zugriff am 25.01.2018

Deshalb muss das Fachreferat rhetorisch folgende Ziele, die bereits der römische Kaiser Cicero for-

mulierte, verfolgen:

**docere** = belehren. Ein Redner soll in seiner Rede sein Publikum zum einen belehren, zum anderen Wissen vermitteln, indem er Fakten nennt und Argumente für eine logische Erklärung hervorbringt.

**delectate** = erfreuen. Schon Cicero war bewusst, dass die Übermittlung reiner Fakten auf Dauer langweilig ist. Der Redner sollte das Publikum erfreuen und unterhalten, indem er etwa besondere rhetorische Ausschmückungen verwendet. Eine Rede soll somit nicht nur informativ, sondern auch "schön" sein.

**movere** = bewegen. Das dritte Ziel einer Rede ist die Vermittlung einer Botschaft. Der Redner soll das Publikum auch zu etwas bewegen, etwas in ihm auslösen. Eine Rede ist also nach Cicero auch dazu da, das Publikum von seinem Standpunkt zu überzeugen oder, wenn man so will, das Publikum zu überreden bzw. überzeugen.

Die nachfolgenden Hinweise sollen helfen, die o.g. Ziele zu verwirklichen:

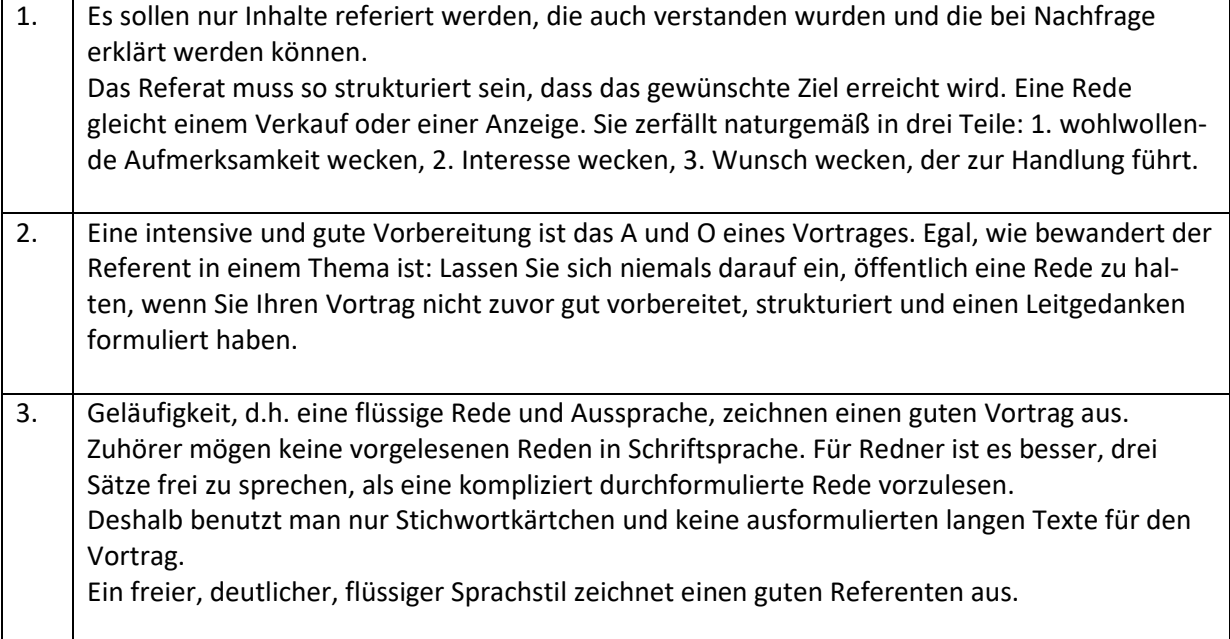

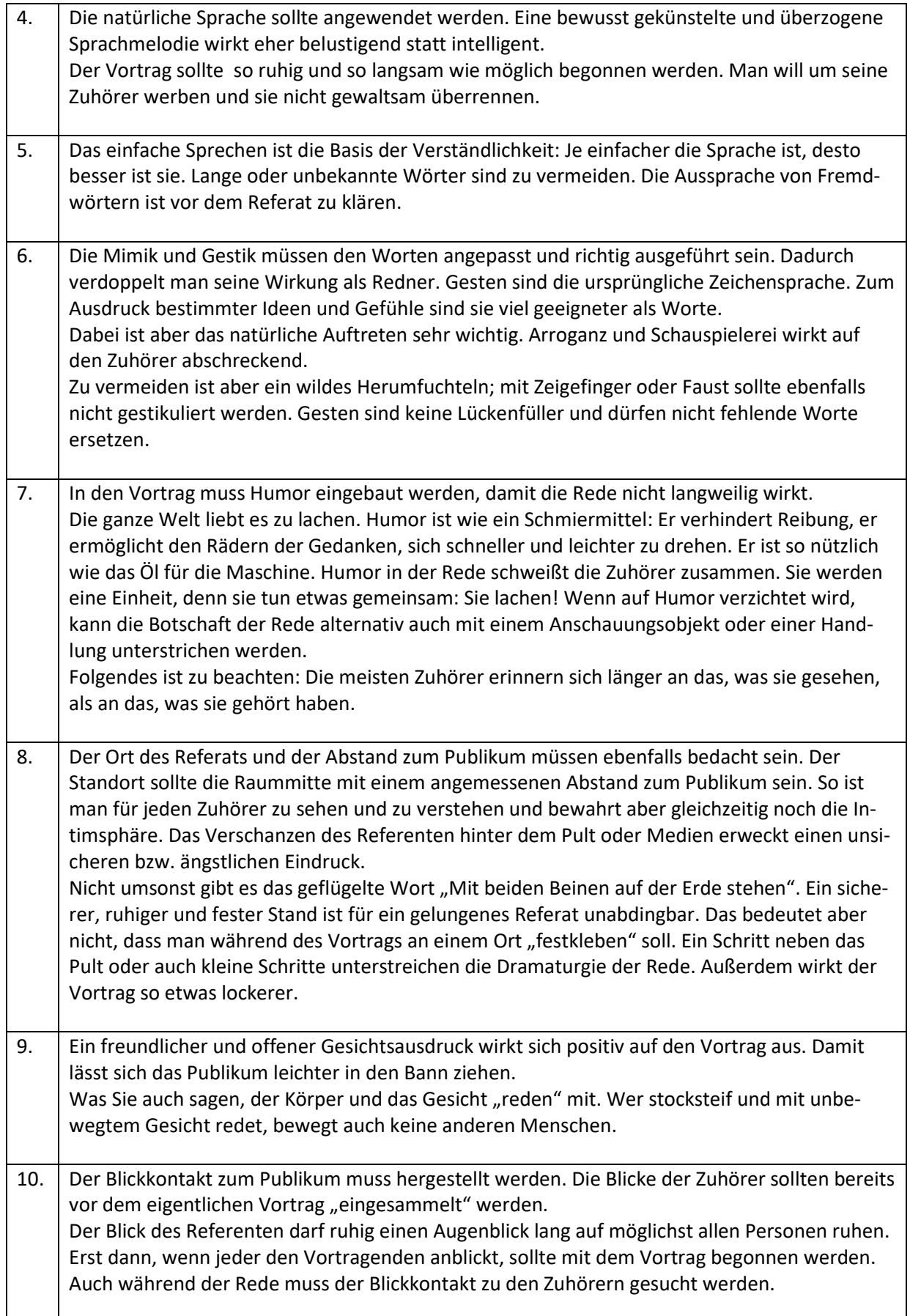

# **5 Der Medieneinsatz im Fachreferat**

Im Mittelpunkt eines jeden Vortrags steht der Referent. Doch selbst die begabtesten Redner verlassen sich nicht ausschließlich auf das gesprochene Wort, sondern visualisieren ihre Botschaften, um den Zuhörer den Inhalt verständlicher zu machen.

Um dieses Ziel zu erreichen, bietet sich der Einsatz von Medien an. Es gibt eine Reihe von Medien, die sich für die Gestaltung des Fachreferats eignen. Die folgende Übersicht soll die Vielfältigkeit verdeutlichen.

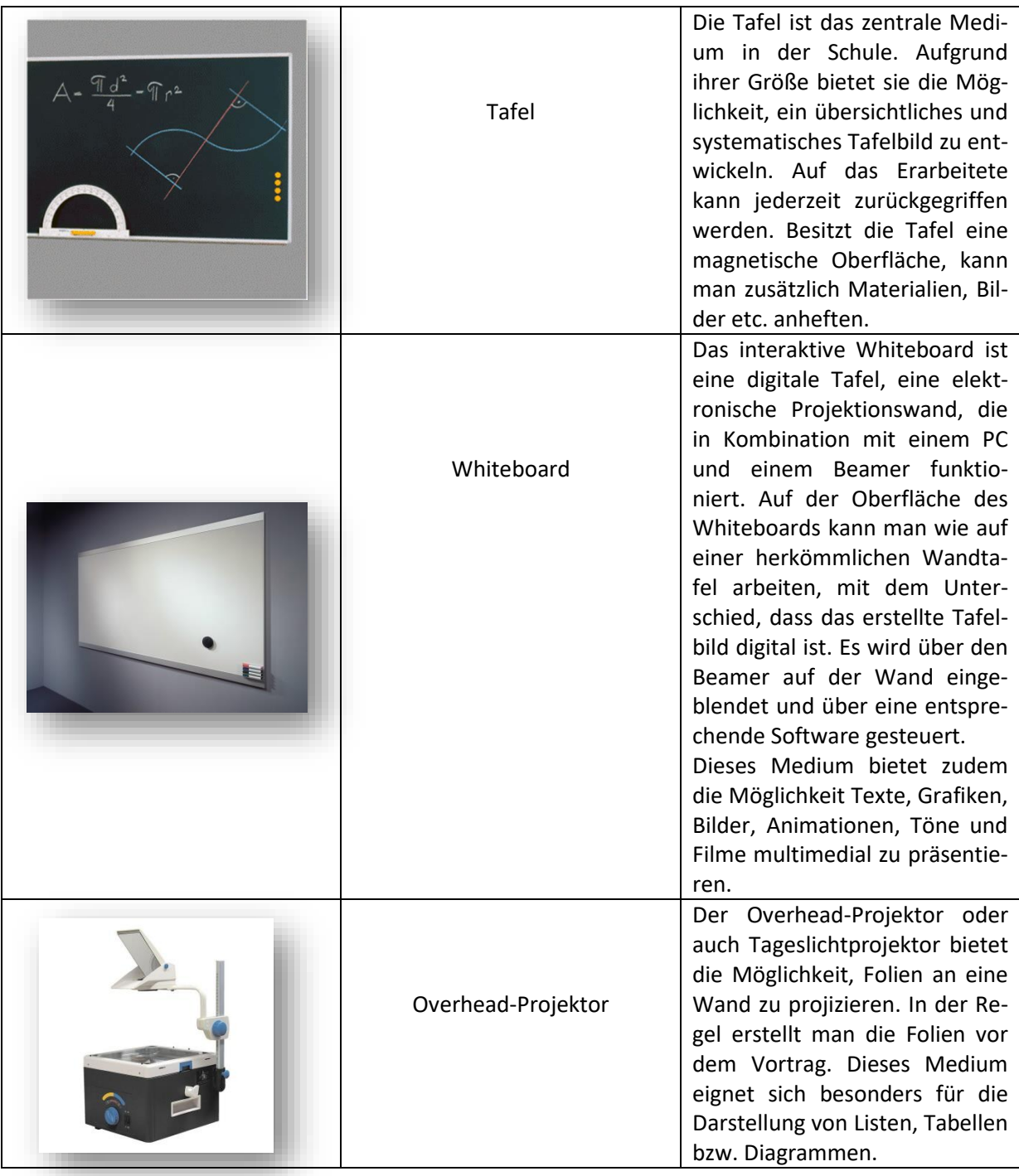

#### 5.1 Übersicht und Merkmale der Präsentationsmedien

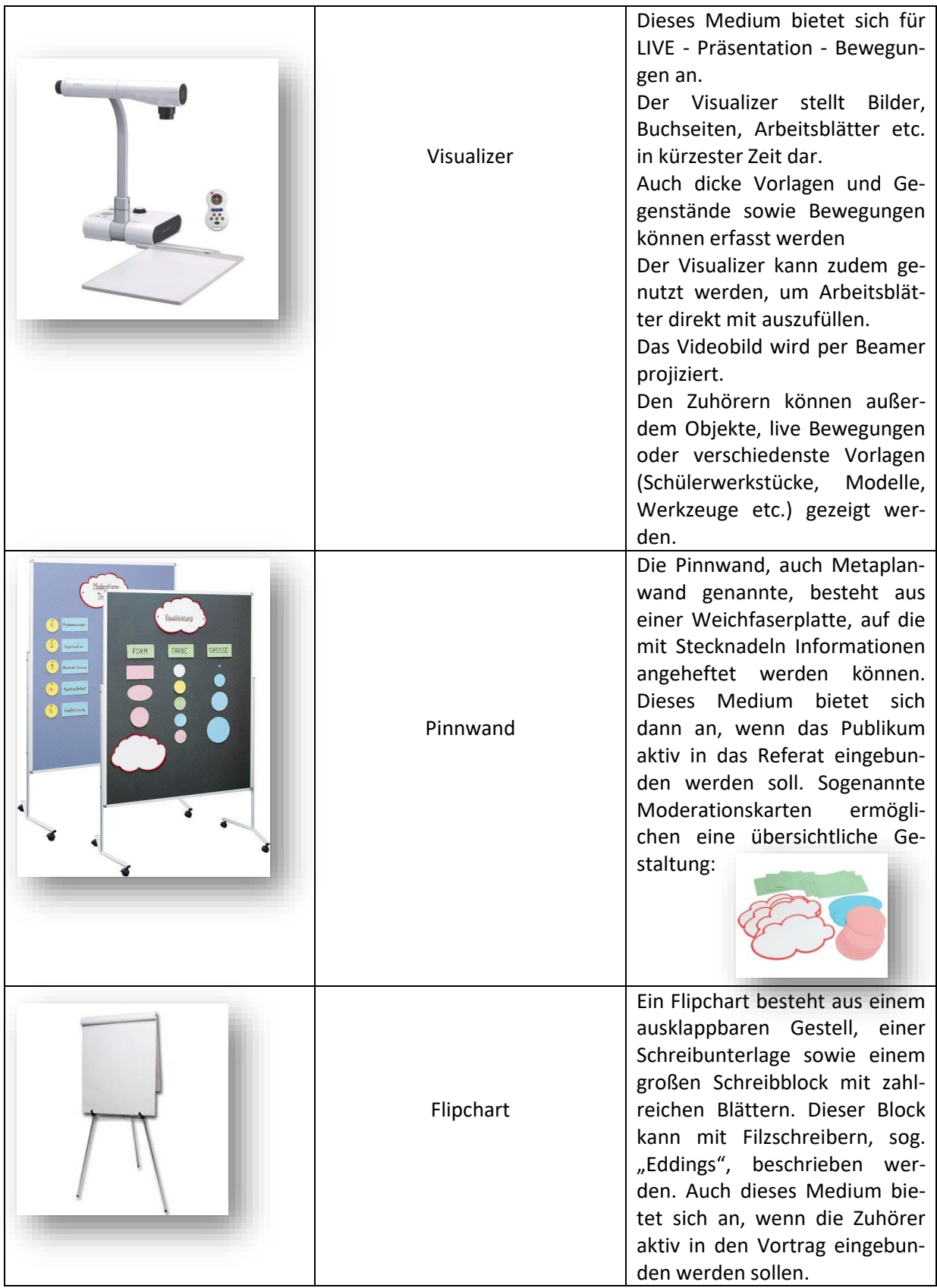

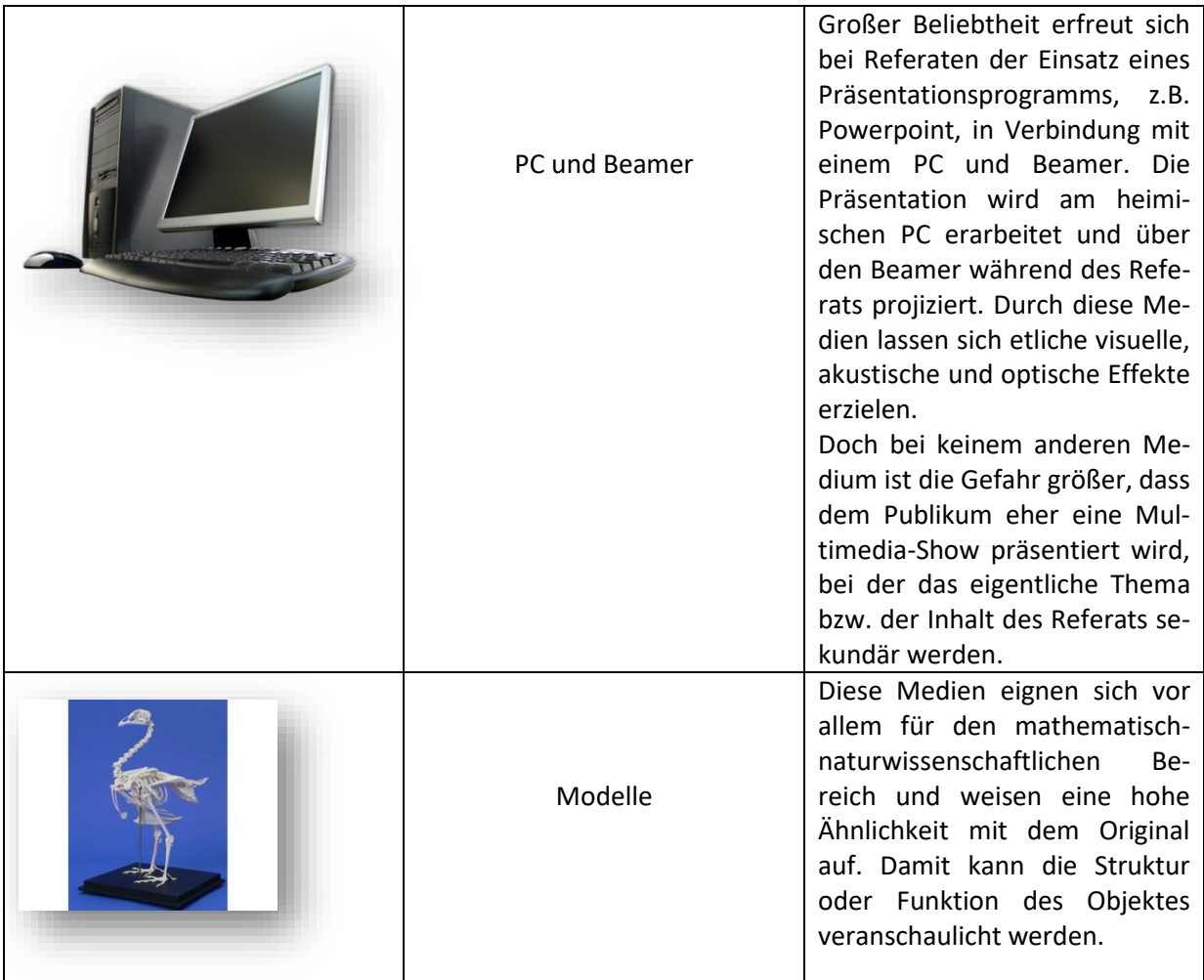

#### 5.2 Die PowerPoint - Präsentation

Powerpoint ist das Schlagwort vieler Schüler und Studenten, wenn es um das Anfertigen von Präsentationen für Referate geht. Aber auch an diese Form der Präsentation werden hohe Anforderungen gestellt, denen man sich bewusst sein muss.

Für die Erstellung einer Powerpoint Präsentation benötigen Vortragende grundlegende Computerkenntnisse. Für Einsteiger bietet sich ein Handbuch an, das ein schrittweises Einarbeiten in das Programm ermöglicht. Eine Powerpoint-Präsentation besteht in der Regel aus mehreren einzelnen Folien. Bevor man mit der Erstellung der einzelnen Folien beginnt, sollte eine sogenannte Masterfolie erarbeitet werden. Damit wird das einheitliche Aussehen der einzelnen Folien festgelegt. Die Erstellung der Einzelfolien lässt eine freie Anordnung der Elemente zu. Folgende Elemente kann man einfügen:

- 
- ➢ Symbole/Formen ➢ Lieder
- 
- ➢ Digitale Fotos ➢ Tabellen
- 
- ➢ Textfelder ➢ Soundeffekte
	-
- ➢ ClipArts ➢ Filme/Filmsquenzen
	-
- ➢ Grafiken ➢ Diagramme

Durch die Flexibilität des Programms lassen sich Folien problemlos korrigieren, schmücken, neu skalieren und löschen. Die Folien sind wiederverwendbar und können fast ohne weitere Vorbereitungszeit in einem neuen Setting präsentiert werden. Zudem haben Vortragende stets Ankerpunkte an ihrem Vortrag und kommen bei Nutzung der Notizfunktion nur selten aus dem Konzept.

Dennoch unterliegt die Nutzung von Powerpoint gewissen Nachteilen, die es durch andere Medien zu kompensieren gilt. So fliegen Powerpoint Folien häufig am Auge vorbei und geraten bei den Zuhörern schnell wieder in Vergessenheit. Außerdem lässt sich eine Powerpoint Präsentation während des Vortrags nicht mehr ändern, weshalb Vortragende vor allem den Zeitrahmen und thematisches Vorwissen der Zuhörer bei der Planung im Hinterkopf behalten müssen.

Der größte Fluch von Powerpoint entsteht jedoch aus seinem größten Segen: Da Powerpoint extrem leicht zugänglich ist, ist allein schon die schiere Häufigkeit seiner Anwendung auf viele Zuhörer ermüdend; besonders dann, wenn die Präsentation durch keinerlei Akzente aus der Masse hervorstechen kann, kommt die *Power* dieses Mediums nicht zum Tragen.

Hinweise zum Gestalten der Powerpoint-Präsentation:

- ➢ Das **Design** erfolgt in der Regel nach dem KISS-Prinzip (Keep it straight and simple).
- ➢ **Schrift**: Verwendung der gleichen Schriftgröße (nicht kleiner als 30 pt), des gleichen Schrifttyps (nicht mehr als zwei unterschiedliche Schrifttypen), wenn möglich, keine Unterstreichungen, Verzicht auf Schattierungen, Kursivdruck nicht gleichzeitig mit Fettdruck verwenden, keine WorsArt-Effekte benutzen.
- ➢ **Farbe**: auf eine angemessene Hintergrundfarbe muss geachtet werden, i. d. R. sollte man auf Pastelltöne zurückgreifen und auf grelle Farben als Hintergrundfarbe verzichten (ruhiger Hintergrund!), intensive Rottöne sind nicht für den Hintergrund geeignet, da sie die Aufmerksamkeit auf sich ziehen, sparsame Verwendung von Farben, wenn man sie einsetzt, dann bewusst, um bestimmte Inhalte hervorzuheben
- ➢ **Inhalt**: 7 Zeilen pro Folie nicht mehr!, Übersichtliche Strukturierung der Inhalte, Reduktion der Inhalte auf das Wesentliche, Verwendung von dynamischen Grafiken, falls möglich
- ➢ **Umfang**: nicht mehr als 10 Folien erstellen, benutzerdefinierte Animationen, Verzicht auf Soundeffekte, Verzicht auf effektvolle Folienübergänge, Animationen von Bildern und Text parallel zum Vortrag

Folgende Fehler sollen bei Präsentationen vermieden werden:

- 1. dem Publikum den Rücken zukehren
- 2. sich verstecken (z. B. hinter dem Overhead)
- 3. der Körper verdeckt das eingesetzte Medium ("man steht im Weg")
- 4. zu viele Folien zu schneller Wechsel
- 5. Irgendwohin zeigen (zum Verweis auf die Folien mit Laserpointer oder Zeigestab arbeiten)
- 6. Hektik
- 7. ewige Foliensuche.

# **6 Das Thesenpapier**

Für die Zuhörer muss zum Fachreferat ein Thesenpapier erstellt werden. Ein Thesenpapier ist ein inhaltlich begleitendes und ergänzendes Informationspapier.

Dadurch ist es für die Rezipienten leichter, dem Vortrag zu folgen und die Kernaussagen zu erfassen. Daher sollte das Thesenpapier in derselben Reihenfolge wie das Referat aufgebaut sein und zu Beginn des Vortrags verteilt werden. Es ist aber zu beachten, dass dieses Skript nicht dazu dient, Informationen zu liefern, die lediglich zur Kenntnis genommen werden sollen, stattdessen soll das Thesenpapier zur Rückfrage und ggf. zum Widerspruch provozieren.<sup>2</sup>

Zudem bildet das Thesenpapier die Grundlage für die sich an das Fachreferat anschließende Diskussion.

### 6.1 Formale Gestaltung

Die Reinschrift des Thesenpapiers erfolgt auf DIN A 4. Die Blätter werden nur einseitig beschriftet. Die Seitenränder betragen oben, rechts und links jeweils 2,5 cm. Der untere Rand hat eine Höhe von 2 cm. Als Schriftarten für den Fließtext sind die Standardschriftarten mit folgenden Punktgrößen zu benutzen:

- $\triangleright$  Times New Roman = 12pt.
- $\triangleright$  Arial = 11pt.

1

- $\triangleright$  Calibri = 11pt.
- $\triangleright$  Cambria = 11pt.

Fußnoten und Abbildungsbeschriftungen werden beim Schrifttyp Times New Roman mit 10pt. bzw. bei den übrigen Standardschriftarten mit 9pt. verfasst. Ein 1,5-facher Zeilenabstand ist einzuhalten.

#### 6.2 Inhaltlicher Aufbau

Die Gliederung des Thesenpapiers entspricht dem Aufbau des Referats. Die Thesen sollen durchnummeriert und klar voneinander abgegrenzt werden und jeweils aus zwei bis drei Kernaussagen bestehen (bei Bedarf Abweichung möglich).

Das Thesenpapier sollte höchstens zwei Seiten umfassen. Grafiken, Bilder, Tabellen oder Beispielrechnungen veranschaulichen den Inhalt. Auch direkte oder indirekte Zitate sollten im Skript Verwendung finden. Zu beachten sind dabei auch die einzufügenden Fußnoten. Am Ende des Thesenpapiers muss ein alphabetisch geordnetes Literaturverzeichnis die verwendete Literatur dokumentieren.

Ein Beispiel für ein Thesenpapier ist im Anhang in der Anlage 1 zu finden.

<sup>2</sup> vgl[. http://www.uni-bielefeld.de/erziehungswissenschaft//scs/pdf/leitfaeden/studierende/thesenpapier.pdf,](http://www.uni-bielefeld.de/erziehungswissenschaft/scs/pdf/leitfaeden/studierende/thesenpapier.pdf) Zugriff am 05.02.2018

#### 6.3 Die Zitiertechnik

In einem Fachreferat stützt man sich auf Erkenntnisse von Wissenschaftlern und Fachleuten. Die Übernahme fremder Gedanken muss dabei genau gekennzeichnet werden. Deshalb werden sie zwischen doppelte Anführungszeichen ("Gänsefüßchen") gesetzt. Befinden sich innerhalb des zitierten Textes schon zitierte Passagen, dann werden aus diesen doppelten Anführungszeichen einfache (z.B. bei 'direkter Rede'). Nur wörtlich übernommene Passagen dürfen in Anführungszeichen gesetzt werden.

#### 6.3.1 Das deutsche Zitierverfahren mit Fußnoten

Die Herkunft (Quelle) der Zitate ist in den Anmerkungen (am Ende der Arbeit) bzw. Fußnoten (auf jeder Seite) anzugeben. Anmerkungen/Fußnoten enthalten keine vollständigen Quellen- und Literaturangaben, sondern werden so knapp wie möglich gefasst; mit diesen Angaben muss es aber anhand des Literaturverzeichnisses zweifelsfrei möglich sein, alle Informationsquellen etc. zu eruieren. Die Abkürzung "a.a.O." (für: am angegebenen Ort) oder "ebenda" kann nur verwendet werden, wenn sie sich eindeutig auf die vorhergehende Anmerkung bezieht; weicht nur die Seite ab, so ist diese anzugeben. Stammt das Zitat aus dem Internet, dann muss die vollständige Adresse angegeben werden und das Datum, an dem es herunter geladen wurde (z. B.: Kerscher, Helmut: Eine Schranke für die Sammelwut, in: Süddeutsche Zeitung, 19. 1. 2001, http://www.sueddeutsche.de/aktuell/, 25. 1. 2001). Die jeweilige URL sollte daher unbedingt beim Herunterladen mit ausgedruckt werden.

Bei Tabellen, Schaubildern, Bildern, umfangreicheren Formeln u. ä. entfallen die Anführungszeichen. Die Herkunft ist in diesen Fällen unmittelbar darunter in Klammern anzugeben.

Die gebräuchlichsten Formen des Zitierens sind:

\_\_\_\_\_\_\_\_\_\_\_\_\_\_\_\_\_\_\_\_\_\_\_\_\_\_\_\_\_\_\_\_\_\_\_\_\_\_\_\_\_\_\_\_\_\_\_\_\_\_\_\_\_\_\_\_\_\_\_\_\_\_\_\_

➢ **Wörtliche Zitate**: Wörtliche Zitate werden exakt so übernommen, wie man sie im Originaltext vorfindet, selbst mit Schreibfehlern bzw. veralteter Rechtschreibung. Diese Zitate setzt man in Anführungszeichen " ...".

Beispiel: "Im Ich-Roman tritt der Erzähler als Figur der dargestellten Welt auf."<sup>1</sup>

➢ **Halbwörtliches Zitat, Weglassen von Inhalten aus dem Originalzitat bzw. Anpassen des Zitats an den eigenen Wortlaut:** Werden im Originalzitat eine Passage oder einzelne Wörter weggelassen, so kennzeichnet man diese Auslassung mit drei Punkten, die in eckige Klammern gesetzt werden […].

Beispiel: Stanzel betont die " [...] Mittelbarkeit der epischen Darstellung"<sup>2</sup> ganz besonders und analysiert die "[...] Abhängigkeit des erzählenden Ich vom erlebenden Ich [...]."<sup>3</sup>.

➢ **Indirektes Zitieren:** Das indirekte oder sinngemäße Zitieren gibt den Inhalt eines Textes mit eigenen Worten wieder. In diesem Fall werden keine Anführungszeichen gesetzt. Jedoch muss in den Fußnoten der Vermerk *Vgl.* erfolgen, damit deutlich wird, dass die Inhalte bzw. Gedanken von einer zweiten Person stammen.

Beispiel: F. K. Stanzel unterscheidet zwei Erzählweisen, die eine epische Darstellung charakterisieren: die Berichtende Erzählung sowie die szenische Darstellung.<sup>4</sup>

<sup>1</sup> Stanzel, S.25.

<sup>2</sup> a.a.O.

 $3$  a.a.O., S. 33.

<sup>4</sup> vgl.: Stanzel, S.11 ff.

#### 6.3.2 Die amerikanische Zitiertechnik nach dem Harvard-System

"Bei dieser stark verkürzten Übersicht zur Harvard-Methode handelt es sich um einen Auszug aus der Arbeitshilfe "Richtig zitieren nach der Harvard-Methode – Eine Arbeitshilfe für das Verfassen wissenschaftlicher Arbeiten"<sup>3</sup>

**Direkte Zitate** stehen immer in doppelten Anführungszeichen. Sie sind unverändert mit allen Hervorhebungen (z.B. fett, kursiv, S p e r r u n g , KAPITÄLCHEN, und/oder unterstrichen) und sogar Druckfehlern zu übernehmen. Hervorhebungen werden mit [Hervorhebung im Original] gekennzeichnet, Druckfehler mit [sic] (so "lautet die Quelle"). Eine zusätzliche eingefügte Hervorhebung innerhalb eines Zitats muss mit [Hervorhebung des Verfassers] gekennzeichnet werden.

#### **Zitat im Zitat**

Doppelte Anführungszeichen eines Zitats, welches innerhalb eines zitierten Abschnitts steht, werden mit einfachen Anführungszeichen wiedergegeben.

#### *Originaltext:*

Deswegen kann man auch jedes "Sichsorgen", jede Sorge um etwas, sofort und wirkungsvoll – aber eben nicht auf Dauer – vertreiben, wenn man für etwas sorgt, wenn man sich darum bemüht, dass die Ursache für die Sorge verschwindet.

#### *Als Zitat:*

Schmidt (2004: 53) drückt es folgendermaßen aus:

"Deswegen kann man auch jedes 'Sichsorgen', jede Sorge um [Hervorhebung im Original] etwas, sofort und wirkungsvoll – aber eben nicht auf Dauer – vertreiben, wenn man für [Hervorhebung im Original] etwas sorgt, wenn man sich darum bemüht [Hervorhebung des Verfassers], dass die Ursache für die Sorge verschwindet."

#### **Auslassungen innerhalb eines Zitats**

Wenn der Satzbau es erfordert, können wörtliche Zitate verändert werden, sofern dies mit eckigen Klammern kenntlich gemacht werden. Eckige Klammern mit drei Punkten [...] weisen auf ausgelassene Teilsätze hin. (Hierbei ist unbedingt darauf zu achten, dass durch die Auslassung der Sinn des Zitats nicht verändert wird.)

#### *Originaltext:*

In Anbetracht der ökonomischen Entwicklung, steigender Einkommen, eines vielfältigeren Angebots an Konsumgütern und insbesondere neuer Angebotsquellen nehmen die Macht der Monopole und die dadurch hervorgerufenen Ängste ab.

#### *Als Zitat:*

John Kenneth Galbraith (2005: 33) betont, dass "[i]n Anbetracht der ökonomischen Entwicklung, steigender Einkommen, eines vielfältigeren Angebots an Konsumgütern und insbesondere neuer Angebotsquellen [...] die Macht der Monopole und die dadurch hervorgerufenen Ängste ab[nehmen]".<sup>4</sup>

 $\overline{a}$ 

<sup>&</sup>lt;sup>3</sup> Institut für Praxisforschung[, www.institut-praxisforschung.ch,](http://www.institut-praxisforschung.ch/) Zugriff am 04.036.2018.

#### **Längere Zitate**

"Erstreckt sich ein wörtliches Zitat über drei Zeilen oder mehr, wird es an beiden Seiten um etwa 1 cm vom Rand eingerückt, mit einfachem Zeilenabstand, in geringerer Schriftgröße und mit jeweils einem Abstand zum übrigen Text dargestellt. Bei eingerückten Zitaten kann auf die Anführungszeichen verzichtet werden.

Die Selbstzensur in der DDR beschreibt Claudia Rusch in ihrem autobiographischen Roman *Meine freie deutsche Jugend* eindrücklich anhand eines Beispiels aus dem Deutschunterricht:

Wann immer es galt, in der Schule einen Vortrag oder einen Aufsatz über Lyrik anzufertigen, griff ich sofort zu Heinrich Heine. Über ihn war gar nicht genug zu sagen. Nur eine Gelegenheit hätte ich gerne ausgelassen. In der 11. Klasse mussten wir einen Brief an ihn schreiben. Er hatte seinerzeit Bedenken geäußert, dass mit der Herrschaft des Proletariats auch das Ende der Schönheit anbräche und auf Rosenbeeten Kartoffeln gepflanzt würden. Ich fand, dass er völlig Recht hatte. (Rusch 2003: 120)

Daran wird deutlich, dass …" 5

#### 6.3.3 Einbau der Literaturverweise im Text

Aufbau der Verweise

Die Quellen werden in Klammern direkt in den Fließtext eingefügt. Grundsätzlich enthalten die Klammern den Namen des Autors (ggf. der Autoren), das Erscheinungsjahr der Publikation (ggf. mit Kleinbuchstaben, siehe oben) und die relevanten Seitenzahlen. Möchte man die Seite 102 aus dem 2004 erschienenen Buch Der Abgrund der Freiheit und die erste Liebe. Eine Reise mit Faust durch Ihr Leben von Michael Schmidt zitieren, so lautet die entsprechende Literaturangabe im Text:

(Schmidt 2004: 102).

Bei den Seiten 18 und 19 aus den 1977 erschienenen Berichten zur Gesinnungslage der Nation von Heinrich Böll und Günter Wallraff würde die entsprechende Literaturangabe folgendermaßen lauten:

(Böll und Wallraff 1977: 18 f.).

Bei einer Quelle mit drei oder mehr Autoren wie z.B. bei dem 2005 erschienen Buch Marktversagen und Wirtschaftspolitik von Michael Fritsch, Thomas Wein und Hans-Jürgen Ewers verweisen, wird nur der erstgenannte Autor angegeben und durch "et al." (lat. et alii: "und andere") auf die weiteren Autoren hingewiesen.

Die entsprechende Literaturangabe im Text lautet:

(Fritsch et al. 2005: 15-19).<sup>6</sup>

1

<sup>5</sup> Institut für Praxisforschung, [www.institut-praxisforschung.ch,](http://www.institut-praxisforschung.ch/) Zugriff am 04.036.2018.

<sup>6</sup> vgl. a.a.O.

Die Position im Text

An welcher Stelle der Literaturverweis im Text steht und welche Angaben enthalten sein müssen, hängt davon ab, ob der Name des Autors im Fließtext bereits genannt wurde oder nicht.

#### Beispiel:

Die Rolle des Mephisto lässt sich wie folgt beschreiben: "Der Mensch liebt die Ruhe und aus diesem Grund braucht er einen in etwa gleich starken Gegner, der ihm im Leben fortwährend schwierige Bälle zuschlägt. Das ist die Aufgabe des Mephisto" (Schmidt 2004: 102).<sup>7</sup>

Michael Schmidt (2004: 102) folgend, braucht der Mensch "einen in etwa gleich starken Gegner, der ihm im Leben fortwährend schwierige Bälle zuschlägt". Paraphrase

Werden Autoren nur paraphrasiert, steht beim Literaturhinweis im Text vor dem Nachnamen des Autors der Zusatz "vgl." (vergleiche). Falls sich die Paraphrase auf mehrere Autoren bezieht, die einen ähnlichen Standpunkt vertreten, werden diese in der Klammer entweder nach ihrer Relevanz oder nach dem Erscheinungsjahr (älteste zuerst) angeordnet und mit einem Semikolon voneinander getrennt. Bezieht sich der Satz auf ein ganzes Buch, entfallen die Seitenzahlen.

Beispiel:

In der Goethe-Forschung wird darauf hingewiesen, dass ... (vgl. Schmidt 2004: 102). Verschiedene Autoren weisen darauf hin, dass ... (vgl. Müller 1998: 23-48; Schmidt 2004).

#### 6.4 Das Literaturverzeichnis

Alle Quellen, die für das Fachreferat benutzt wurde, werden im Literaturverzeichnis in alphabetischer Reihenfolge aufgeführt. "Das Literaturverzeichnis ist ein zwingender Bestandteil jeder wissenschaftlichen Arbeit, (...)." Alle verwendeten Bücher, aus denen zitiert wurde bzw. die als Arbeitsgrundlage verwendet wurden, müssen darin aufgelistet sein.<sup>8</sup>

#### 6.4.1 Das Literaturverzeichnis nach dem deutschen System

Die Literaturangaben erfolgen alphabetisch geordnet, gleiche Autoren werden nach Erscheinungsjahr absteigend geordnet. Die zweite Zeile in der Literaturangabe wird eingerückt (siehe unten). Innerhalb einer Literaturangabe wird mit einfachem Zeilenvorschub gearbeitet, der Abstand zwischen zwei verschiedenen Angaben beträgt 1,5.

Das Literaturverzeichnis sollte zwischen Primärliteratur und Sekundärliteratur unterscheiden. Internet-Seiten werden gesondert aufgeführt.

Primärliteratur: Darunter fallen z.B. historische Vertragstexte, Gerichtsprotokolle, Gesetzestexte, Romane, Die Bibel, schriftliche und audiovisuelle Interviews, Autobiographie.

Sekundärliteratur: In Sekundärquellen findet man Aussagen Dritter über die Primärquelle, z.B. ein Buch über einen Roman; ein Kommentar zur Bibel, der z.B. das Markusevangelium erklärt; eine Biographie (ein Autor schreibt über eine Person) etc.

1

 $^7$  vgl. a.a.O.

<sup>8</sup> Theisen, ABC, 2006, S.162.

Eine Quellenangabe im Literaturverzeichnis muss folgende Angaben beinhalten

#### ➢ **für Bücher mit ein/zwei Autoren**:

Name, Vorname des Autors (evtl. Herausgeber: Hrsg.): Titel, Erscheinungsort und Erscheinungsjahr. Vor dem Erscheinungsjahr steht häufig eine hochgestellte Zahl. Diese sagt aus, wie oft dieses Buch schon aufgelegt wurde. Die erste Auflage wird nicht angegeben. Rücken Sie bei längeren Literaturangaben die zweite Zeile ein. Beispiele:

Döblin, Alfred: Berlin Alexanderplatz, München 1978.

Krischke, Traugott (Hrg.): Ödön von Horváth. Ein Lesebuch, Frankfurt/M. 1981.

Theisen, Manuel René: ABC des wissenschaftlichen Arbeitens, München <sup>5</sup>2006.

Stüdlein, Michael: Glücksmomente eines Lehrers, Augsburg 2001.

#### ➢ **Zeitungen, Zeitschriften**:

Name, Vorname des Verfassers: Titel, in: Name/Titel der Zeitschrift/Ztg., Nr., Tag/Jahr des Erscheinens, Seitenangabe von - bis. Beispiele mit Verfasserangabe (typischer Fall):

Kassebeer, Friedrich: Die Türen öffneten sich auch für mich, In: Münchner Abendzeitung v. 3.1.1989, S.5.

Schwarz, Hans-Peter: Mit gestopften Trompeten – Die Wiedervereinigung Deutschlands aus der Sicht westdeutscher Historiker, In: GWU 11/1993, S.683ff.

Beispiele mit ohne Verfasserangabe (Sonderfall):

Schulordnung für Fachoberschulen und Berufsoberschulen, In: Carl-Link-Textsammlung, München 2000.

➢ **Internet**: Internet-Seiten werden mit ihrer Internet-Adresse wie folgt angegeben und in ausgedruckter Form im Anhang beigefügt.

#### Beispiele für elektronische Fachzeitschriften:

Name, Vorname: Aufsatztitel: Untertitel, in: Name der Zeitschrift, Jahrgang, Band- oder Heftnummer (ggf. mit Datumsangabe), erst und letzte Seite, Protokoll: //serveradresse/dokumentenpfad/dokument (Version Nummer, Zugriffsdatum).

Schmitz, Barbara: Trickster, Schriftgelehrte oder femme fatale?: Die Juditfigur zwischen biblischer Erzählung und kunstgeschichtlicher Rezeption, In: Biblisches Forum, Zeitschrift für Theologie aus biblischer Perspektive, 2004, S. 1 – 16,

[http://www.bibfor.de/archiv/04.schmitz.pdf,](http://www.bibfor.de/archiv/04.schmitz.pdf) Zugriff am 30.05.06.

Beispiele für private Verfasserschaft: Als private Verfasserschaft gilt die private Homepage. Der Autor veröffentlicht nicht unter dem Internetauftritt irgendeiner x-beliebigen Organisation (z.B. Universität, Zeitung, NGO): Name, Vorname: Titel des Beitrags: Untertitel, Erschei-

nungsdatum, Version-Nummer oder Datum, Protokoll: //serveradresse/dokumentenpfad/dokument (Zugriffsdatum).

Schrupp, Antje: Feminismus für coole Mädchen?: Wie die Frauenbewegung mit Autorität sprechen kann, Vortrag am 2.10.2003,

http://www.antjeschrupp.de/feminismus fuer coole maedchen.htm Zugriff am 30.05.06.

Beispiele ohne Angaben zum Verfasser: Titelzeile des Links, Beitragstitel: Untertitel, Erscheinungsdatum der Publikation, (Version-Nummer oder Datum), Protokoll: //serveradresse/dokumentenpfad/dokument, Abschnitt, (Zugriffsdatum).

Feminismus, Staatsfeminismus: Big Sister is watching you!, [Datum fehlt auf der Seite], http://www.mehr-freiheit.de/faq/femin.html, Zugriff am 30.05.06.

Eine Internetquelle, die keine Zeitangaben hinsichtlich ihrer Erstellung enthält, sollte sehr kritisch betrachtet werden. Diese Seite könnte schon seit langer Zeit im Internet stehen und deren Inhalt (je nach Thema) völlig veraltet sein. Zu einem professionellen Internetauftritt gehören exakte Angaben zum Erscheinungs- bzw. zum Erstellungsdatum des Artikels.

6.4.2 Das Literaturverzeichnis nach dem amerikanischen Harvard-System

#### **Monographien**

Nachname, Vorname des Autors (Erscheinungsjahr): Vollständiger Titel, ggf. Bd., ggf. GA,ggf. Aufl., Ort: Verlag.

#### Beispiele für Monographien

Rusch, Claudia (2003): Meine freie deutsche Jugend, Frankfurt am Main: Fischer Verlag. Steiner, Rudolf (2000): Friedrich Nietzsche. Ein Kämpfer gegen seine Zeit, Bd. 5 GA, 4.Aufl., Dornach: Rudolf Steiner Verlag.

Befinden sich in der Literaturliste mehrere Bücher eines Autors mit demselben Erscheinungsjahr, werden diese mit einem Kleinbuchstaben nach der Jahreszahl unterschieden:

#### Beispiele:

Steiner, Rudolf (2000a): Friedrich Nietzsche. Ein Kämpfer gegen seine Zeit ... Steiner, Rudolf (2000b): Die Philosophie der Freiheit ...

#### **Kapitel aus Sammelwerken**

Nachname, Vorname des Autors (Erscheinungsjahr der Publikation): Vollständiger Titel des Kapitels, in: Vorname und Nachname des Herausgebers (Hrsg.), Vollständiger Titel der Publikation, ggf. Aufl., Ort: Verlag, Seitenbereich.

Beispiel für Sammelwerke:

Camus, Albert (2003): Der Fremde, in: Barbara Hoffmeister (Hrsg.), Albert Camus. Ein Lesebuch mit Bildern, Reinbek bei Hamburg: Rowohlt Verlag, S. 7-114.

#### **Artikel aus (Fach-)Zeitschriften**

Name, Vorname des Autors (Erscheinungsjahr): Vollständiger Titel des Artikels, in: Vollständiger Name der Zeitschrift, Jg., Nr., Seite.

Beispiel für Zeitschriften:

Heusinger, Robert von (2007): Die Angst vor der Größe. Die geplante Fusion zwischen den Banken DZ und WGZ ist geplatzt. Aus Partnern werden Konkurrenten, in: Die Zeit, Jg. 61, Nr. 52, S. 27.

#### **Internetquelle**

Name, Vorname (Erscheinungsjahr): Vollständiger Titel, [online] direkter Link [Datum des Abrufs].

Beispiel für eine Internetquelle:

Statistisches Bundesamt Deutschland (2006): Fast 30% aller Kinder kamen 2005 außerehelich zur Welt, [online[\] http://www.destatis.de/presse/deutsch/pm2007/zdw4.htm](http://www.destatis.de/presse/deutsch/pm2007/zdw4.htm) [25.01.2007].

#### 7 Die Diskussion im Anschluss an das Fachreferat

An das Fachreferat schließt sich in der Regel eine 10 bis 15 minütige Diskussion an. Hier können Fragen zu unklaren bzw. ungenau dargestellten Inhalten gestellt werden. Auch ist es möglich Probleme in der Diskussion zu vertiefen. Diese Fragen können sowohl vom Lehrer als auch von den Zuhörern gestellt werden.

#### 8 Der Tätigkeitsnachweis

Während der Erarbeitung des Fachreferats ist ein Tätigkeitsnachweis zu führen. Er gibt Aufschluss darüber, wie tiefgründig und umfänglich der Referent seinen Vortrag vorbereitet hat. Eine Vorlage für den Tätigkeitsnachweis ist im Anhang, Anlage 2 zu finden.

#### 9 Die Bewertungskriterien des Referats

Die Bewertung des Fachreferats umfasst folgende Punkte:

- ➢ Einstieg: Vorstellung, Begrüßen der Zuhörer, Nennen des Themas, der Frage- oder Problemstellung, Nennen der Gliederung
- ➢ Inhalt: Sinnvolle Aufbereitung (Gliederung) des Themas, Sachkenntnis, auch in der anschließenden Diskussion bzw. Befragung, Konzentration auf das Wesentliche, Verwenden und Erläutern von Fachbegriffen
- ➢ Sprache: angemessenes Sprechtempo, verständlich, klar, deutlich, hochdeutsch, abwechslungsreicher Satzbau, flüssig, am Publikum orientiert, keine Zwangspausen mit "äm" oder "und", ...
- ➢ Eigenständige Ideen z.B. eigene Thesen, Vorschläge, Wertungen origineller/einprägsamer Abschluss des Vortrages
- ➢ Vortragsweise: freier Vortrag mit Stichpunktzettel, Haltung, Sicherheit, Körpersprache
- ➢ Präsentationsmedien: angemessene Auswahl und sichere Beherrschung von Medien, die sinnvoll und unterstützend eingesetzt werden z.B. Modell, Tafelbild, Powerpoint-Präsentation, Experiment, Einsatz von Bildern, Graphiken, Musik, Filmsequenzen u.Ä.
- ➢ Informationsnachweis: vollständige und detaillierte Angabe von Quellen und Literatur

Über das Fachreferat ist von der Lehrkraft ein Protokoll anzufertigen (siehe Anhang, Anlage 3), das als Leistungsnachweis mit dem Thesenpapier und der ausgedruckten Powerpoint-Präsentation bzw. den verwendeten Bildern, Grafiken etc. in der Schule abzulegen ist.

Mit dem Schüler findet eine Nachbesprechung des Fachreferates statt.

#### 10 Fachspezifische Besonderheiten

#### 10.1 Englisch

Auch das Fach Englisch kann als Fach für das Fachreferat gewählt werden. Bisher wurden beispielsweise Referate zu Themen wie "John F. Kennedy- a president still popular today", "English myths and legends", "The American Civil War", "Yellowstone National Park", "Jack the Ripper- an ongoing mystery"; "The Columbine High School Massacre", ""The election of Barack Obama- 44th president of the USA"," Ken Follett's novel Eye of the needle" u.v.a. gehalten.

Das Fachreferat wird auf Englisch gehalten. Gleiches gilt für die sich anschließende Diskussion. Der Bewertung des Fachreferates liegt folgender Bewertungsbogen zugrunde:

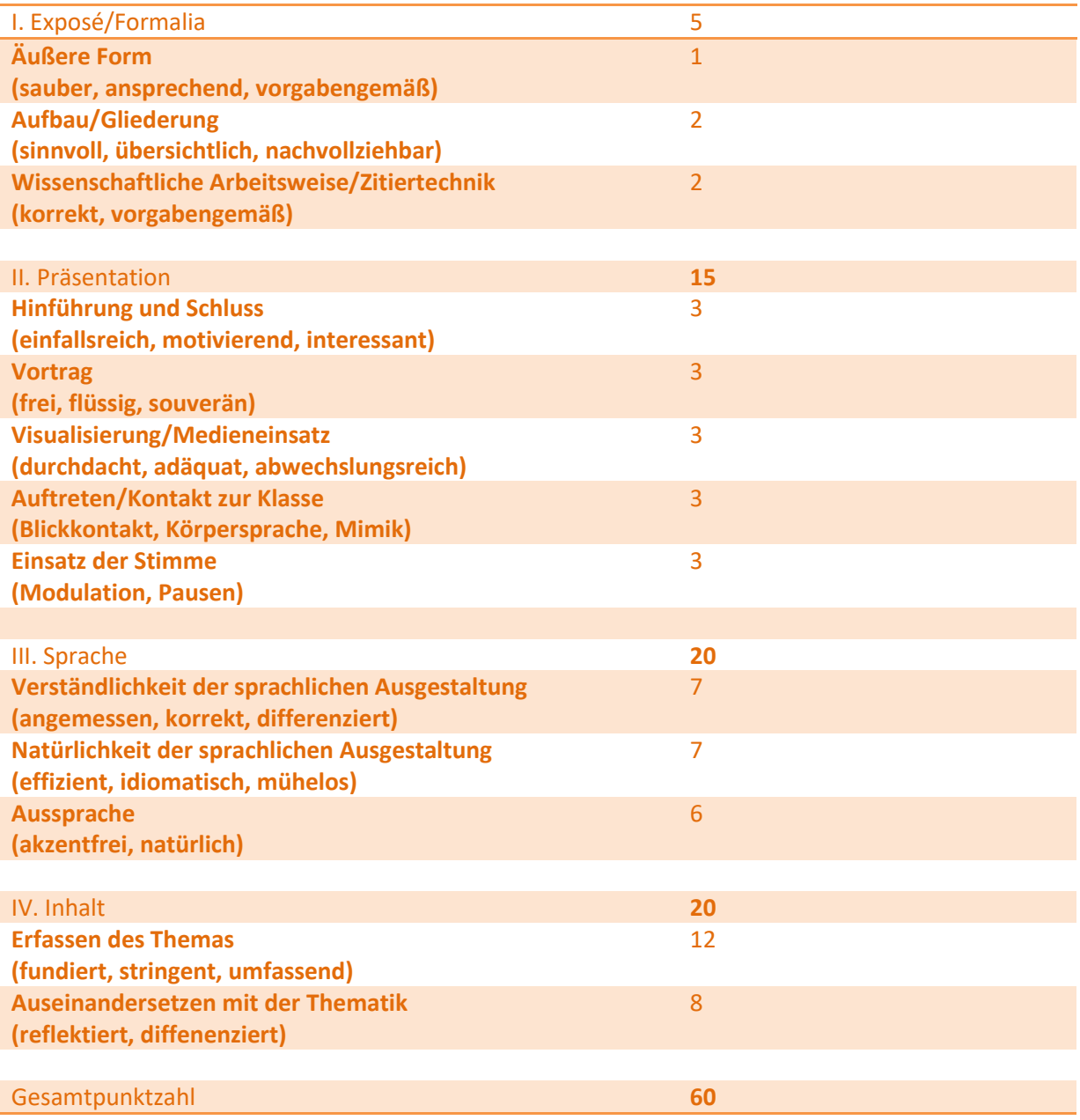

Notenschlüssel:

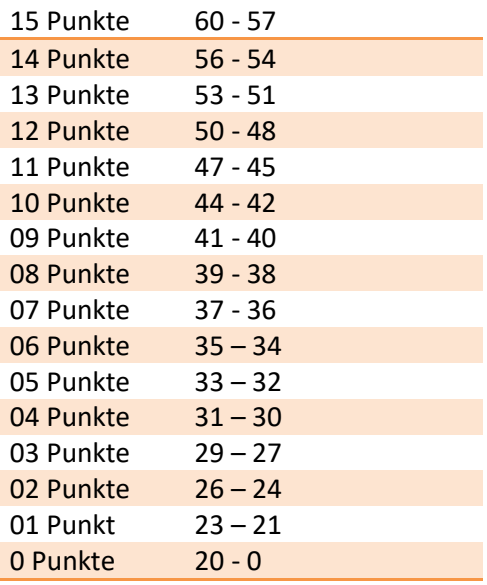

#### 10.2 Wirtschaft und Verwaltung

Wirtschaftswissenschaftliche Fächer (VWL, BwR):

- ➢ auf Aktualität ist zu achten
- ➢ Einbezug von aktuellen Graphiken, Schaubildern, Karikaturen o. Ä. und deren Interpretation bzw. Auswertung
- ➢ korrekte Verwendung von Fachbegriffen

Informatik (nicht-Technik):

➢ Einbezug von Medien bzw. entsprechender Software (je nach Thema, z. B. Datenbankmangementsysteme → z. B. MS Access oder aber Fachreferat zu SAP R/3 dann auch Einsatz konkret darstellen)

#### 10.3 MINT – Fächer

10.3.1 Allgemeine Hinweise

#### Rhetorische Gestaltung

Beim Vortrag und der anschließenden Diskussion ist besonders auf eine angemessene Fach- und Formelsprache zu achten. Das bedeutet, dass Fachbegriff und Formeln nicht nur benutzt, sondern auch erläutert werden, wenn nicht davon ausgegangen werden kann, dass die Mitschüler diese aus dem bisherigen Unterricht kennen.

#### Handout

Anstelle eines Thesenpapiers wird ein Handout erwartet, dabei orientiert sich die formale Gestaltung an den unter 6. bereits genannten Punkten. Im Unterschied zu einem Thesenpapier kann ein Handout Informationen in Stichpunkten enthalten und dient als Gedankenstütze oder zur Orientierung für die Mitschüler. Zudem bildet das Handout die Grundlage für mögliche Leistungsnachweise über die Fachreferatsthemen. Die Gliederung folgt dabei dem Aufbau des Referats.

Die Zitiertechnik sollte sich am IEEE 2007- oder ISO 690-Zitierstil orientieren. Dabei handelt es sich um numerische Zitiersysteme. Die benutzten Quellen werden am Ende des Handouts aufgeführt und durchnummeriert (z.B. [1] Autor, *Titel*, Seitenzahl, Auflage, Erscheinungsjahr). Die Reihenfolge der Quellen entspricht der Reihenfolge des Vorkommens im Handout. Im Text wird an der entsprechenden Stelle nur die Referenznummer in eckigen Klammern (z.B. [1] ) benutzt.

Für Formeln und Rechnungen bietet sich der Formeleditor von MS Word oder LibreOffice an. Es muss auf eine korrekte Darstellung von Formeln und Berechnungen geachtet werden (beispielsweise sind hier Sternchen als Malzeichen unzulässig). Werden neue Größen eingeführt, so ist zwingend auch die Einheit mit anzugeben, analog gilt dies für neue Konstanten. Grundsätzlich gilt für Rechnungen auf dem Handout das Prinzip: *So viel wie nötig – so wenig wie möglich.* Die Zwischenschritte sollten bei ausführlicher Besprechung des Rechenvorgangs oder bei Nachfragen vorbereitet und präsentierbar sein.

#### 10.3.2 Fächerspezifisches

#### Chemie/Biologie

Im Fach Chemie kommt als zusätzliches Medium das chemische Experiment hinzu. Dieses sollte in jedem Fachreferat vorhanden sein. Ausnahmen bilden hier rein theoretische Fachreferatsthemen, welche nur im Notfall zu vergeben sind.

Das ausgesuchte Experiment ist frühzeitig mit der Lehrkraft abzusprechen, um sicherzugehen, dass dieses auch an der Schule durchgeführt werden kann. Dazu muss eine Liste aller benötigten Geräte und Chemikalien (mit Mengenangaben!) und eine Versuchsdurchführung vorgelegt werden.

Damit das Experiment während des Vortrags gelingt, sollte dieses vorher einmal ausprobiert werden. Dazu muss mit der entsprechenden Lehrkraft ein Termin vereinbart werden. Dieser ist so zu wählen, dass man sich bei Nichtgelingen des Experiments eine Alternative überlegen kann. Dieser Termin ist auch im Tätigkeitsnachweis zu vermerken. Wenn das Experiment schon vor dem Referatstermin durchgeführt werden muss, da die Ergebnisse Bestandteil des Fachreferats sind (z.B. bei der Bestimmung von Reaktionsgeschwindigkeiten), so muss auch hier frühzeitig ein Termin für die Durchführung mit der Lehrkraft abgesprochen werden. Bei kleineren Versuch kann das auch während des Unterrichts geschehen, wenn dieser dadurch nicht gestört wird.

Beim Experimentieren sollte besonders auf eine sichere Durchführung geachtet werden. Diese fließt auch in die Bewertung des Fachreferats mit ein.

Sollte ein Versuch aus sicherheitsrelevanten oder technischen Gründen an der Schule nicht möglich sein (z.B. Herstellung von Stahl), so ist dieser dennoch als Video vorzuführen.

Wenn ein chemisches Experiment Teil des Fachreferats ist, muss im Handout die Versuchsdurchführung schrittweise in ganzen Sätzen ausformuliert werden. Zudem sind Beobachtungen, Ergebnisse und eine Erklärung festzuhalten.

Für die Strukturformeln von Molekülen bietet sich die Freeware "ChemSketch" an. Mit dieser können auch über vorgefertigte Templates von chemischen Geräten Versuchsausbauten einfach und ansprechend dargestellt werden.

#### Mathematik

Für die graphische Darstellung von Funktionen soll eine dynamische Geometriesoftware verwendet werden. Hierfür bietet zum Beispiel die Freeware "GeoGebra" an. Geometrische Objekte können damit nicht nur gezeichnet, sondern auch durch die Angabe beziehungsweise Manipulation von [Gleichungen](https://de.wikipedia.org/wiki/Gleichung) verändert werden. Hierbei muss auf eine formal korrekte Darstellung der Graphen geachtet werden.

#### Physik/Technologie

Im Fall, dass ein physikalisches Experiment Teil des Fachreferats ist, sollte dieses im Voraus mindestens einmal ausprobiert werden. Sollte dazu der Physiksaal oder Materialen aus der Physiksammlung benötigt werden, muss frühzeitig ein Termin mit der entsprechenden Lehrkraft ausgemacht werden.

Für die Auswertung von Experimenten aus der klassischen Mechanik steht die Software *measure dynamics* zur Verfügung. Dazu muss ein Versuch als Video aufgezeichnet werden. In dem Programm lassen sich die Bewegungsvorgänge analysieren und weitere Größen, Vektoren und Zusammenhänge darstellen.

Soll ein Experiment als Computersimulation dargestellt werden, kann dazu auch Geogebra bzw. dessen integriertes Computer Algebrasystem verwendet werden.

#### Informatik (Technik)

Damit Programme während des Vortrags problemlos laufen, sollten diese vorher einmal ausprobiert werden. Dazu muss mit der entsprechenden Lehrkraft ein Termin vereinbart werden. Dieser ist so zu wählen, dass man sich bei Problemen eine Alternative überlegen kann. Dieser Termin ist auch im Tätigkeitsnachweis zu vermerken. Beim Vorführen von Programmen sollte besonders auf eine hinreichend große Darstellung und eine logische Abfolge geachtet werden. Diese fließt auch in die Bewertung des Fachreferats mit ein.

Wenn ein Versuch aus sicherheitsrelevanten oder technischen Gründen an der Schule nicht möglich ist (z. B. Sicherheitslücken eines offenen W-LANs), so sollte dieser dennoch als Video vorgeführt werden.

Stellt man grundlegende Konzepte der Informatik dar, kann auf Pseudocode zurückgegriffen werden. Ist eine bestimmte Programmiersprache Inhalt des Referats, so müssen angegebene Code-Schnipsel eine korrekte Syntax aufweisen.

Für die Vorführung von Programmcode steht in der Schule das Visual Studio von Microsoft zur Verfügung. Sollen andere Programmiersprachen oder bestimmte Compiler / Interpreter vorgestellt werden, so ist dies rechtzeitig mit dem Lehrer abzuklären und ggf. mit dem Systembetreuer abzusprechen. Die einfachste Möglichkeit ist die Verwendung eines eigenen Laptops oder Tablets und dessen Anschluss an den Beamer.

Für Themen der Netzwerktechnik kann auf das Programmpaket der Cisco-Akademie, z. B. Cisco Packet Tracer, zurückgegriffen werden.

## **11 Literaturverzeichnis**

Aßmann, Hans u.a.: Mit Sprache. Deutsch an Berufsoberschulen/Fachoberschulen, Troisdorf, 32004.

von Beeren, Dieter; Molfenter, Volker; Schneiderat, Bernd: Selbstständig arbeiten. Seminarkurs, Seminarfach, Projektfach, Projektarbeit, Facharbeit, Köln 2012.

Matz, Daniela: Deutsch Sekundarstufe II. Kompetent in Präsentieren, Braunschweig 2013.

Schuster, Michael; Hupfer, Marc; Fritsche, Steffen: Das W-Seminar. Einführung in das wissenschaftliche Arbeiten, Bamberg <sup>4</sup>2011.

Schulordnung für die Berufliche Oberschule. Fachoberschulen und Berufsoberschulen, vom 28. August 2017, GVBl. S.451, BayRS 2236-7-1-K.

#### **Internetquellen**

[http://www.uni-bielefeld.de/erziehungswissenschaft//scs/pdf/leitfaeden/studierende/thesenpapier.](http://www.uni-bielefeld.de/erziehungswissenschaft/scs/pdf/leitfaeden/studierende/thesenpapier.%20pdf)  [pdf.](http://www.uni-bielefeld.de/erziehungswissenschaft/scs/pdf/leitfaeden/studierende/thesenpapier.%20pdf)

www[. http://wortwuchs.net/vier-ohren-modell/.](http://wortwuchs.net/vier-ohren-modell/)

# **Anhang**

12.1 Beispiel für ein Thesenpapier

Adalbert-Raps-Schule Kulmbach Schuljahr 20XX/20XX Berufliche Oberschule

Name: XXXXX Klasse: XXXX

#### **Fachreferat im Fach Sozialkunde**

am XXX

#### **Thema: Der Bürgerkrieg in Syrien bis August 2015 – Die Rolle des Islamischen Staates**

#### **1 Von friedlichen Protesten zum Bürgerkrieg**

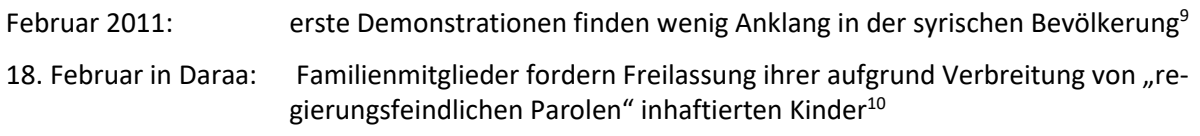

 $\rightarrow$  Assads Reaktion: unklare Reformversprechen, Verhaftungen sowie Gewalteinsatz<sup>11</sup>

Auf anhaltende Proteste regiert das Regime mit Panzern und Heckenschützen. Es kommt zum Gewissenskonflikt syrischer Soldaten/Wehrpflichte. Deserteure schließen sich der Opposition an.<sup>12</sup>

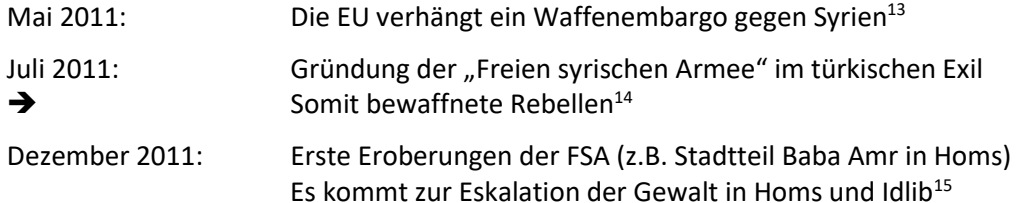

Anstatt den Konflikt durch Reformen zu beenden zeigt Assad keine Einsicht, da er sich den Rebellen überlegen

fühlte.<sup>16</sup>

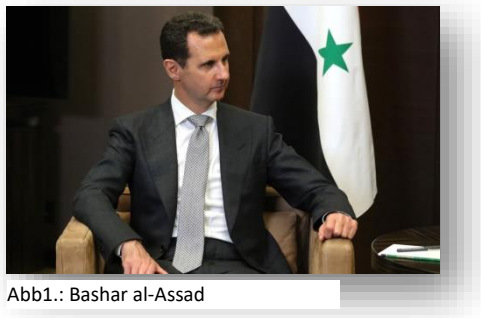

<sup>9</sup> Vgl ApuZ Aus Politik und Zeitgeschichte 63. Jahrgang 8/2013 18. Februar 2013. Seite 11f

**.** 

<sup>15</sup> Vgl. Ebenda

<sup>10</sup> .AlDailami Said; Pabst Martin, Der Arabische Umbruch – Eine Zwischenbilanz. Interne Dynamik und Externe Einmischung, München, Hanns-Seidel-Stiftung, 2014. Seite 97

<sup>11</sup> Vgl. ebenda

<sup>12</sup> Vgl[.http://www.bpb.de/apuz/155110/ziviler-protest-aufstand-buergerkrieg-und-zukunftsaussichten?p=all](http://www.bpb.de/apuz/155110/ziviler-protest-aufstand-buergerkrieg-und-zukunftsaussichten?p=all) Zugriff 04.10.2015

<sup>13</sup> vgl. [http://www.sueddeutsche.de/politik/chronologie-der-ereignisse-in-syrien-vom-politischen-fruehling-in](http://www.sueddeutsche.de/politik/chronologie-der-ereignisse-in-syrien-vom-politischen-fruehling-in-den-krieg-1.1758046-2)[den-krieg-1.1758046-2](http://www.sueddeutsche.de/politik/chronologie-der-ereignisse-in-syrien-vom-politischen-fruehling-in-den-krieg-1.1758046-2) Zugriff: 05.10.2015

<sup>14</sup> Vgl. Hermann, Rainer. Endstation Islamischer Staat? Staatsversagen und Religionskrieg in der arabischen Welt. Deutscher Taschenbuch Verlag. Seite 41

<sup>16</sup> Ebenda Seite 44

### **2 Reaktionen des Auslandes auf den Konflikt in Syrien**

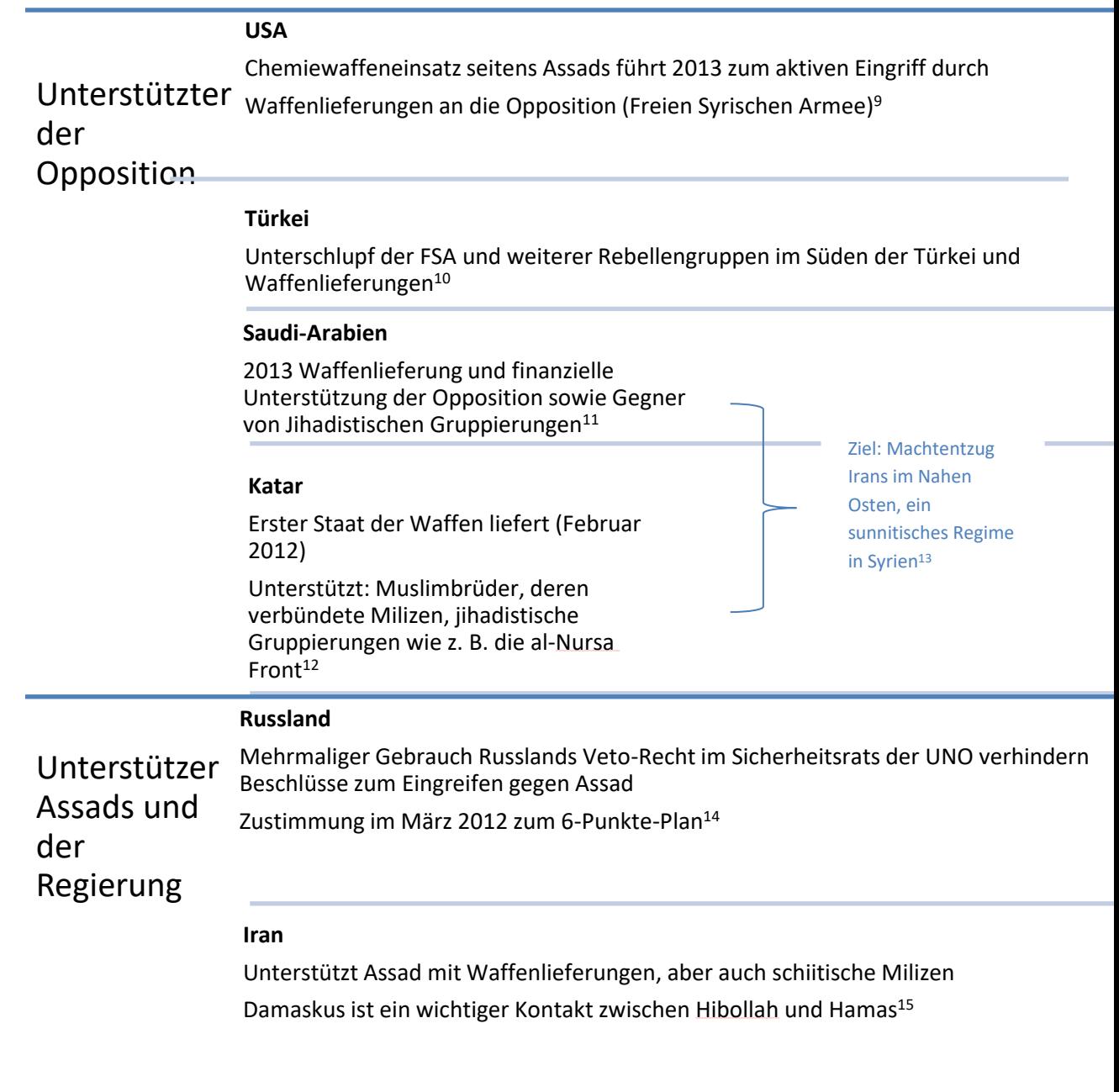

#### **Hisbollah**

kämpften offiziell seit Mai 2013 gemeinsam mit dem syrischen Militär gegen die Oppositionellen Gruppen

Erfolge: al-Qusayr (Juni 2013) und Yabroud (März 2014)<sup>16</sup>

# **3 Die Bedeutung der ausländischen Politik auf die Weiterführung des Krieges in Syrien von 2012 – 2015**

Nach dem Umbruchsjahr 2011 gehen die Kämpfe zwischen Aufständischen und der Regierung weiter, und fordern zahlreiche Tote der Bevölkerung.

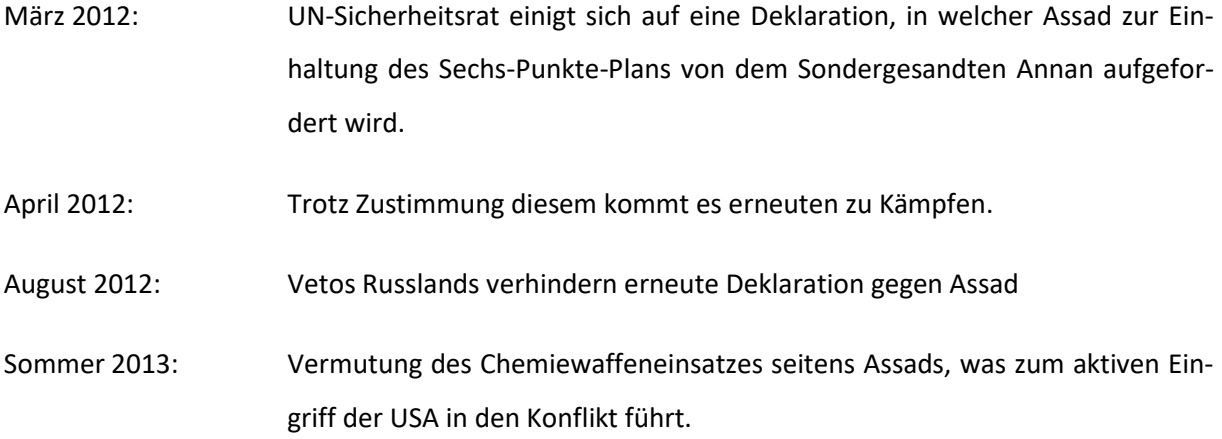

Zwischenbilanz der Vereinten Nationen:

- Von Beginn des Konflikts 2011 bis zum September 2013 starben mehr als 100.000 Menschen
- sieben Millionen Menschen sind auf der Flucht.

.Januar 2014: In der Schweiz misslingen die Friedensverhandlungen.

Juni 2014: Assad wurde erneut zum Staatsoberhaupt gewählt<sup>17</sup>

- <sup>10</sup> vgl. Armbruster, Jörg. Brennpunkt Nahost. Die Zerstörung Syriens und das Versagen des Westens. Seite 137ff.
- <sup>11</sup> vgl. Behnam T. Said, Islamischer Staat. IS-Miliz, Al Qaida du die deutschen Brigaden. C. H. Beck. Seite 184f.

Abb. 1.: Bashar al-Assad:<http://liportal.giz.de/syrien/geschichte-staat/> Zugriff: 10.11.2015

<sup>9</sup> Vgl. AlDailami Said; Pabst Martin, Der Arabische Umbruch – Eine Zwischenbilanz. Interne Dynamik und Externe Einmischung, München, Hanns-Seidel-Stiftung, 2014. Seite 107 ff.

<sup>&</sup>lt;sup>12</sup> vgl. AlDailami Said; Pabst Martin, Der Arabische Umbruch – Eine Zwischenbilanz. Interne Dynamik und Externe Einmischung, München, Hanns-Seidel-Stiftung, 2014. Seite 104 ff.

<sup>&</sup>lt;sup>13</sup> vgl. Vgl. Armbruster, Jörg. Brennpunkt Nahost. Die Zerstörung Syriens und das Versagen des Westens. Bundeszentrale für politische Bildung. Seite 122

<sup>14</sup> Vgl. [http://www.sueddeutsche.de/politik/chronologie-der-ereignisse-in-syrien-vom-politischen-fruehling-in](http://www.sueddeutsche.de/politik/chronologie-der-ereignisse-in-syrien-vom-politischen-fruehling-in-den-krieg-1.1758046-2)[den-krieg-1.1758046-2](http://www.sueddeutsche.de/politik/chronologie-der-ereignisse-in-syrien-vom-politischen-fruehling-in-den-krieg-1.1758046-2) Zugriff: 6.10.2015

<sup>15</sup> vgl. Behnam T. Said, Islamischer Staat. IS-Miliz, Al Qaida du die deutschen Brigaden. C. H. Beck. Seite 179 <sup>16</sup>Vgl. Der Arabische Umbruch – eine Zwischenbilanz Seite 111

<sup>17</sup> vgl. [http://www.sueddeutsche.de/politik/chronologie-der-ereignisse-in-syrien-vom-politischen-fruehling-in](http://www.sueddeutsche.de/politik/chronologie-der-ereignisse-in-syrien-vom-politischen-fruehling-in-den-krieg-1.1758046-2)[den-krieg-1.1758046-2](http://www.sueddeutsche.de/politik/chronologie-der-ereignisse-in-syrien-vom-politischen-fruehling-in-den-krieg-1.1758046-2) Zugriff: 6.10.2015

12.2 Der Tätigkeitsnachweis

# **Tätigkeitsnachweis zum Fachreferat**

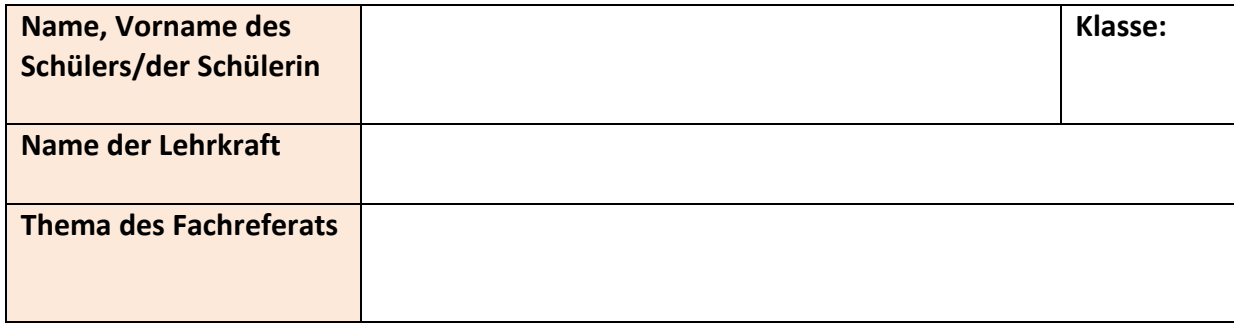

## **Gesamtübersicht des Arbeits- und Zeitnachweises**

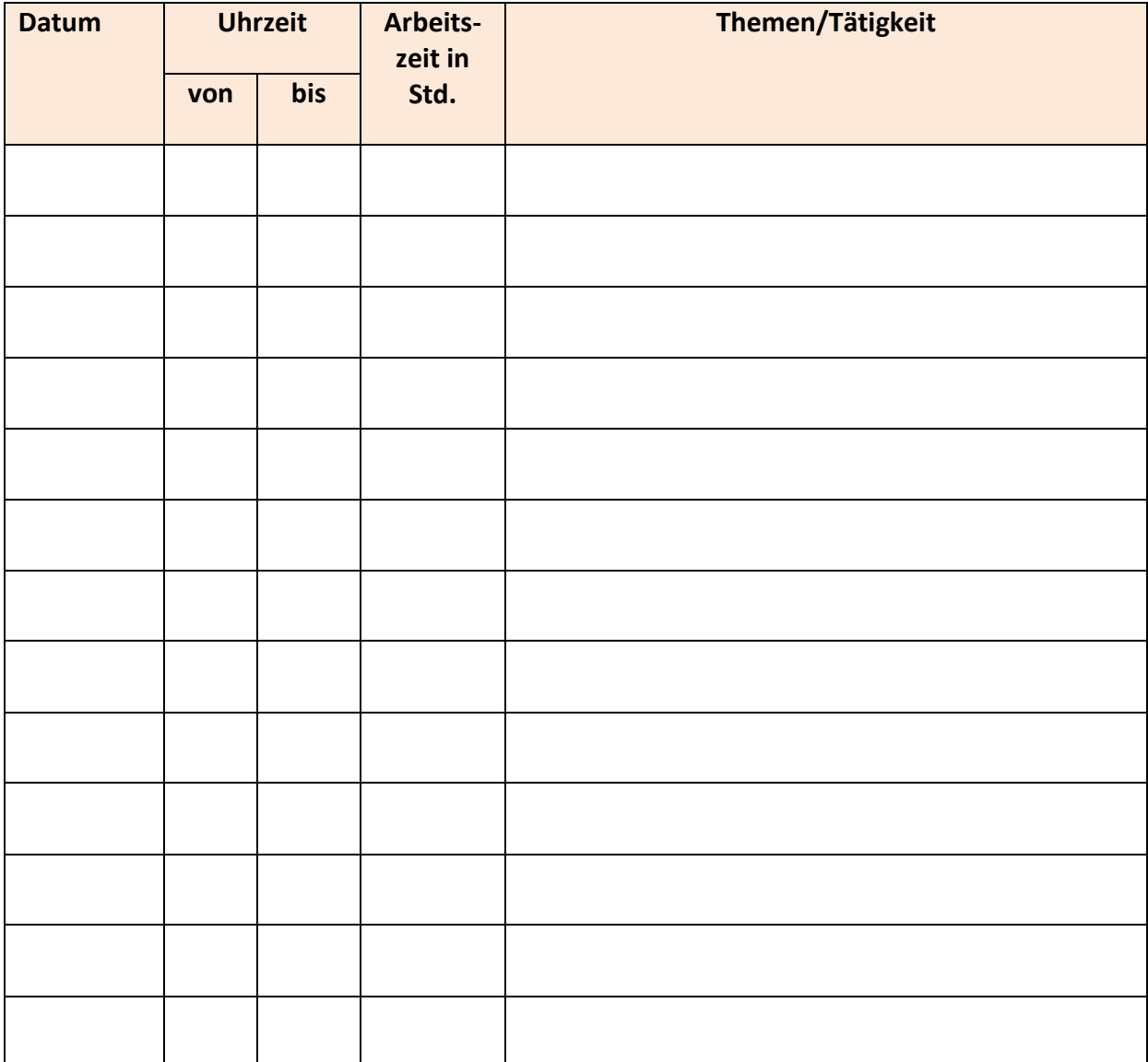

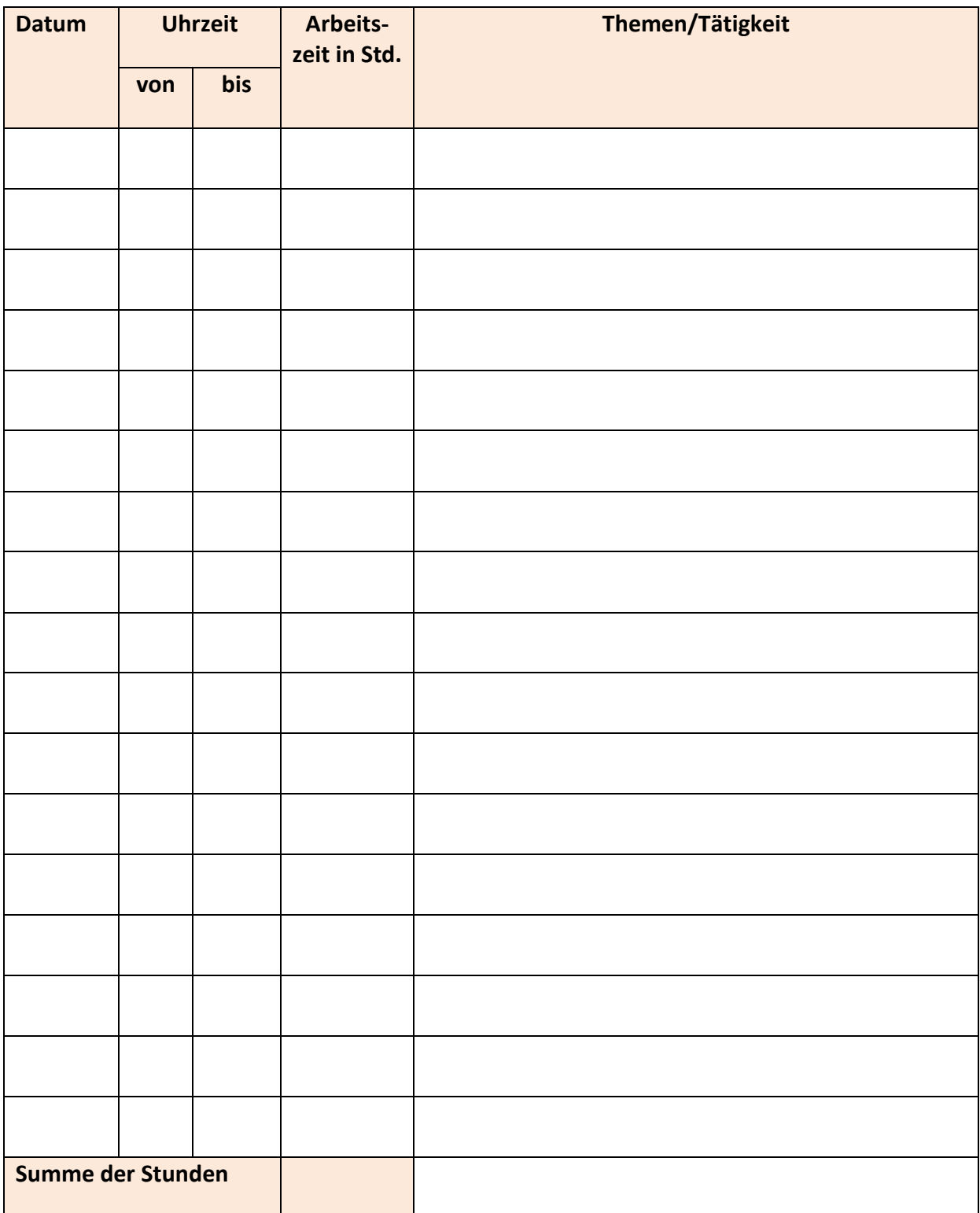

Datum:

Unterschrift Referent/Referentin Unterschrift Lehrkraft

34

12.3 Beispiel für ein Protokoll zum Fachreferat

# **Protokoll zum Fachreferat**

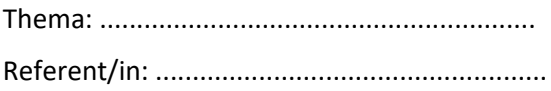

#### **INHALT (Gewichtung z. B. 40 %) Punkte: …**

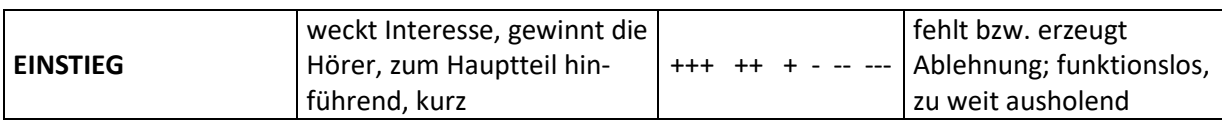

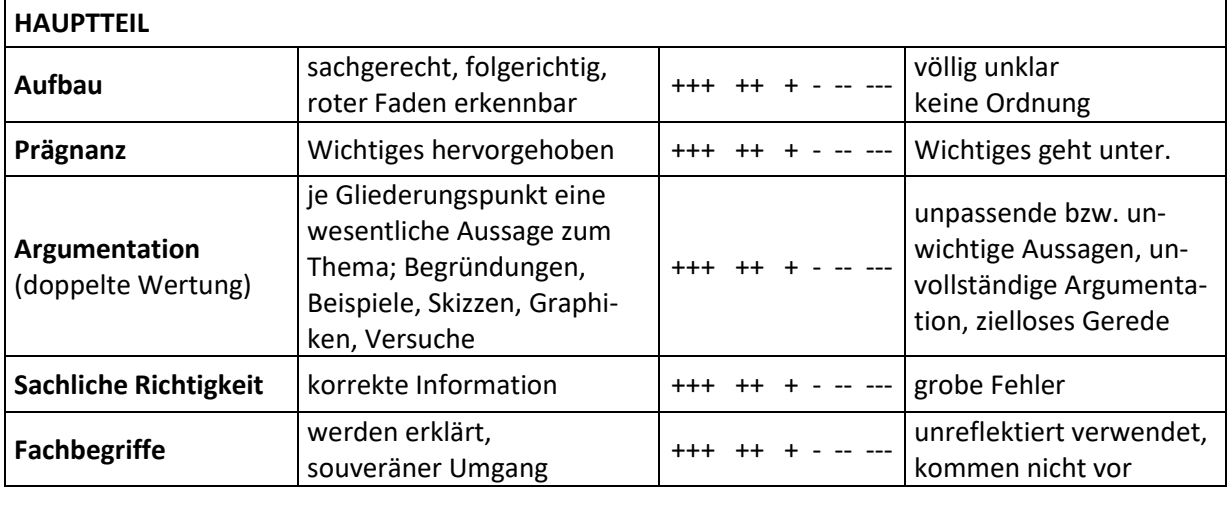

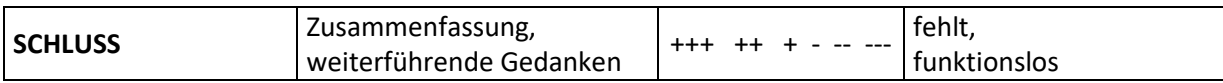

#### **DARBIETUNG (Gewichtung z. B. 40 %) Punkte: …**

**Auftreten hatürlich, sicher**  $+++$  ++ + - -- --- verkrampft, hilflos **Sprechweise** deutlich, akzentuiert, mit Sprechpausen, sprachlich korrekt +++ ++ + - -- -- kaum verstehbar, monoton, hastig, sprachlich grob fehlerhaft **Vortrag** weitgehend frei  $\begin{vmatrix} +++ & + & + & - & -- \\ 0 & -+ & - & - \end{vmatrix}$ abgelesen **Kontakt zum Hörer** passende Wortwahl, Augenkontakt +++ ++ + - -- --- keinerlei Adressatenbezug und -kontakt **Anregungswert** Zuhörer werden anschaulich, spannend, humorvoll unterrichtet, zeigen Interes-+++ ++ + - -- --- Vortrag trocken, abstrakt, einschläfernd, Hörer desinteressiert,

se, stellen Zusatzfragen.

keine Reaktionen

Datum: ........................ Punkte: ……………….

#### **HILFSMITTEL (Gewichtung z. B. 20 %) Punkte: …**

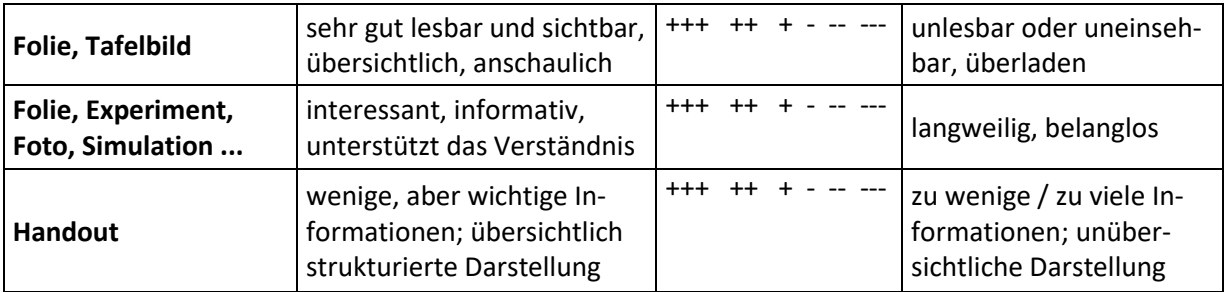

Verbalurteil:

Unterschrift Lehrkraft: …

Die Gewichtungsempfehlungen stellen nur eine Orientierungshilfe dar. Die Arbeit ist stets unter Berücksichtigung des Referats als Ganzes zu bewerten. Eine rein arithmetische Berechnung der Gesamtnote ist nicht zulässig.